#### **DENEY NO: 1**

## **DENEYİN ADI: SU DALGALARINDA GİRİŞİM**

**DENEYİN AMACI:** Su dalgalarının girişiminin incelenmesi

#### **DENEYİN TEORİSİ:**

**Kırınım:** Kırınım, su dalgalarının tepelerinin bir engel kenarında bozulması ile oluşur. Kırınım olayını gözlemek için doğrusal dalgalar yayan bir kaynak ve bu kaynağa paralel olarak yerleştirilmiş, d genişliğinde bir aralığı engel olarak kullanabiliriz. Bu durum Şekil 1'de görülmektedir.

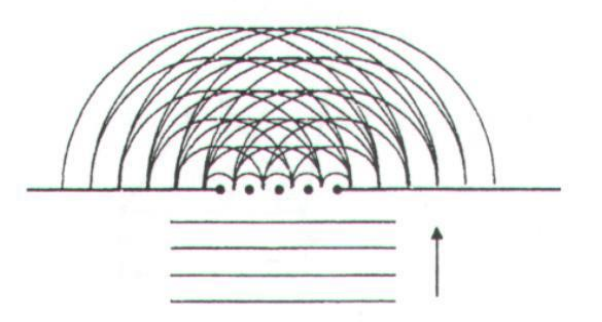

 **Şekil 1.** Su dalgalarının kırınımı

Şekil 1'den görüldüğü gibi engel aralığından çıkan dalgalar geliş doğrultusunda yayılmakta ve bükülmektedir. Dalganın dalgaboyu, engeller arası uzaklık d'ye ne kadar yakınsa  $(\lambda \approx d)$ kırınım o derece belirgindir. Bu durumda engel aralığından çıkan dalgalar birçok noktasal kaynaktan çıkan dairesel dalgalara benzer. Dalgaboyu  $\lambda$ , d'ye göre çok küçükse ( $\lambda$ <<d) kırınım gözlenemez ve doğrusal dalgalar şeklini koruyarak karşıya geçer. Eğer  $\lambda$ >>d ise aralık dairesel dalga yayan bir tek kaynak gibi davranır.

#### **Girişim**

Su dalgaları ile ilgili girişimi anlamak için, dairesel iki su dalgasının karşılaştığı durumda meydana gelen olayı gözlemeliyiz. Bunun için en uygun araç dalga leğenidir. Karşılaşan dalgaları elde ederken iki nokta kaynaktan yararlanacağız. Bu iki kaynağın aynı anda dalga meydana getirmeleri aynı fazda çalıştıklarını gösterir.

Bir dalga leğeninde, birbirinden d uzaklıktaki iki nokta kaynağın aynı anda ve eşit periyotlu olarak suya vurmalarını sağlayalım. Aynı fazda çalışan bu  $K_1$  ve  $K_2$  kaynakları daire şeklinde dalgalar yayarlar. Dalgalar eşit periyotlu olarak yayıldıkları için ardı ardına gelen dalga tepeleri arasındaki uzaklık yani dalga boyları ( ) eşittir (Şekil 2).

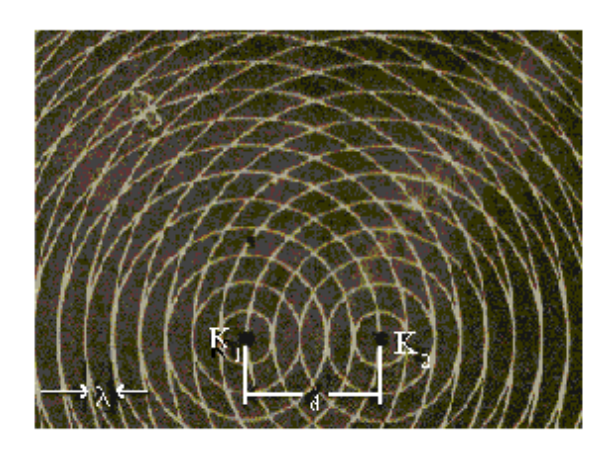

**Şekil 2.** İki noktasal kaynaktan çıkan aynı fazlı dairesel dalgaların girişimi

Dairesel olarak devamlı şekilde kaynaklardan çıkan bu dalgalar, su yüzeyinin her yerinde karşılaşırlar. Dalgaların karşılaşması sonucu meydana gelen bu olay **girişim** olarak adlandırılır. Dalgalar karşılaştıkları yerlerin bir kısmında birbirinin etkisini azaltarak yok ederken, bir kısmında da kuvvetlendirirler. Bu bütün dalgalar için geçerli olan üst üste binme prensibinin bir sonucudur.

Bilindiği dibi dalgalar tepe ve çukur noktalarına sahiptir. Dalgaların girişiminde bir dalganın tepe noktası diğer dalganın çukuru ile karşılaşırsa, karşılaşan bu noktalar birbirlerini sönümler ve bu nokta hareketsiz kalır. Hareketsiz olan bu noktalara **düğüm noktalar**ı, noktaların birleştirilmesi sonucu oluşan çizgilere **düğüm çizgileri** denir. Düğüm çizgileri dalga leğeninde yarı aydınlık olarak görülür (Şekil 3).

Dalgaların girişiminde iki dalga tepesi karşılaştığı zaman üst üste binerek maksimum bir dalga tepesi meydana getirir. Bu yüksek tepe dalga leğenin altında iyice aydınlık bir bölge olarak görünür. İki dalga çukuru da karşılaşarak çift çukur meydana getirerek bu kısmın karanlık görünmesine sebep olur. Bu karanlık ve aydınlık bölgeler hareketlidir ve bu sebeple **dalga katarı** adını alırlar.

Şimdi iki kaynaktan çıkan ve bir yüzeyi kaplayan dalgaları Şekil 2'deki gibi kesişen dairesel çizgiler olarak gösterelim. Burada dalga tepelerinin kesiştiği yerleri aydınlık,

çukurların karşılaştıkları yerleri ise koyu olarak görülür. Bir tepe ile bir çukurun karşılaştığı noktaları da yarı koyu bir renkle görülür ve Şekil 3 elde edilir.

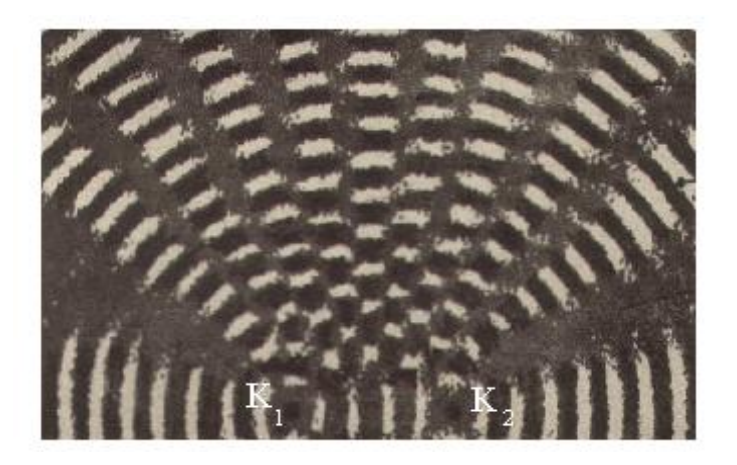

Şekil 3. Aynı fazlı iki noktasal kaynaktan çıkan dalgaların girişiminin görüntüsü

Hareketsiz görülen bu yarı aydınlık **düğüm çizgileri,** dalga kaynaklarını odak kabul eden hiperbol eğrileri şeklindedir. Bu düğüm çizgileri arasında kalan kısımlarda ise yüksek tepe ve derin çukurların meydana getirdiği dalga katarları bulunmaktadır. Buradaki aydınlık ve karanlık çizgiler, kaynaklardan uzaklaşarak yayılırlar. Girişim deneylerinde dalgaların frekansı artırılırsa düğüm çizgilerinin sayısı artar. Bunun sonucu olarak düğüm çizgileri arasında yayılan dalga katarlarının sayısı da çoğalır. Frekans azaltılırsa bu durumun tersi gözlenir buna rağmen frekans ne kadar değişirse değişsin desenin görünüşü değişmez.

#### **Düğüm Çizgilerinin Özellikleri**

Bir girişim deneyinde, dalga boylarına bağlı olarak sayıları artan ve azalan düğüm çizgilerinin, kaynaklar arasından geçen hiperbol eğrileri olduğu yukarıda söylenmişti. Bu eğrilerin kaynaklara yakın olan kısımlarında eğrilikler oldukça fazladır. Kaynaklardan uzaklaştıkça eğrilikleri gittikçe azalarak doğruya yakın hale gelirler. Aynı fazda iki kaynakla yapılan girişimin deseni incelenirse; merkez doğrusu üzerinde bir dalga katarının bulunduğu görülür. Bu dalga katarının her iki yanında simetrik olarak birinci düğüm çizgileri yer alır. Bu düğüm çizgilerinden sonra ilk dalga katarları vardır. Bunlardan sonra da sırasıyla diğer düğüm çizgileri ve hareketli dalga katarları bulunmaktadır (Şekil 4).

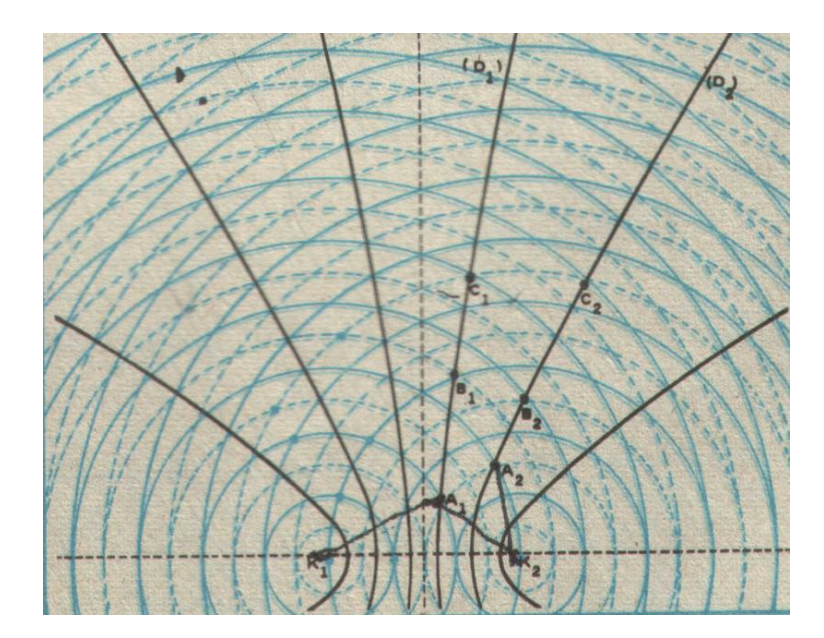

**Şekil 4.** Girişim deseninde düğüm çizgileri

(kesikli çizgiler çukurları düz çizgiler ise tepe noktalarını gösterir.)

Dalga katarlarındaki dalgalar, bir periyotluk zamanda dalga boyu ( ) kadar yol alırlar. Buna göre bir dalga tepesi bir sonraki dalga tepesinin yerini bir dalga çukuru da bir sonraki dalga çukurunun yerini bir periyot kadar zaman sonra alır. Bir tepenin önündeki ilk çukurun yerine gelmesi için geçen zaman ise yarım periyotluk süredir. Bu şekilde kaynaktan uzaklaşan dalgalar devamlı ilerlerken, perde üzerindeki aydınlık ve karanlık çizgiler de bunlara uyarak yer değiştirirler. Bu yüzden dalga boyunun ölçülmesi oldukça güçleşir. Bunun yanında hareketsiz düğüm çizgileri de perde üzerinde yarı karanlık ve sabit çizgiler olarak görünür.

Şekil 4'te 1. düğüm çizgisi  $D_1$ 'e dikkatlice bakılacak olursa  $A_1$  noktasının  $K_1$  kaynağından gelen dalganın tepesi ile  $K_2$  kaynağından gelen dalganın çukurunun kesişmesi sonucu oluştuğu görülür. Bu durumda bu noktada bir tepe ile bir çukur karşılaştığı için bu nokta bir düğüm noktasıdır. Aynı şekilde  $B_1$  noktasına baktığımızda,  $K_1$  kaynağından gelen dalganın çukuru ile  $K_2$  kaynağından gelen dalganın tepe noktasının karşılaştığını ve bir düğüm noktası oluştuğunu görürüz. Bu şekilde tepe-çukur ve çukur-tepe olarak sıralanarak düğüm noktaları düğüm çizgilerini oluşturur.

Şimdi bu düğüm çizgilerinin kaynaklara göre durumlarını araştıralım. Bunun için çizgiler üzerindeki noktalara, kaynaktan uzaklaşan dalgaların aldıkları yolların farkını alarak

başlayalım. İlk düğüm çizgisi  $D_1$  üzerindeki  $A_1$ ,  $B_1$  ve  $C_1$  noktalarının kaynaklara uzaklıkları farkı,

$$
|A_1K_1| - |A_1K_2| = 2\lambda - 1, 5\lambda = \frac{1}{2}\lambda
$$
  

$$
|B_1K_1| - |B_1K_2| = 3, 5\lambda - 3\lambda = \frac{1}{2}\lambda
$$
  

$$
|C_1K_1| - |C_1K_2| = 5\lambda - 4, 5\lambda = \frac{1}{2}\lambda
$$

olur. Buradan birinci düğüm çizgisi üzerindeki bütün noktaların kaynaklara göre yol farkı  $\lambda$ 2 1 olarak bulunur.

İkinci düğüm çizgisi  $D_2$  üzerindeki A<sub>2</sub>, B<sub>2</sub> ve C<sub>2</sub> noktalarının yol farkı da,

$$
|A_2K_1| - |A_2K_2| = 3\lambda - 1, 5\lambda = \frac{3}{2}\lambda
$$
  

$$
|B_2K_1| - |B_2K_2| = 4\lambda - 2, 5\lambda = \frac{3}{2}\lambda
$$
  

$$
|C_2K_1| - |C_2K_2| = 6\lambda - 4, 5\lambda = \frac{3}{2}\lambda
$$

olarak bulunur. Bu işlemi üçüncü düğüm çizgisi için de yaparsak, yol farkını  $\frac{1}{2}\lambda$ 2 5 olarak buluruz. Dikkat edilirse düğüm çizgileri için yol farkı; düğüm çizgisi numarasının 2 1 eksiğinin katıdır. Bu yol farkı bütün düğüm çizgileri için geçerlidir. Buna göre bir genelleme yaparak n. Düğüm çizgisi için yol farkını,

$$
yol far ka = \left(n - \frac{1}{2}\right)\lambda
$$

olarak yazabiliriz. Düğüm çizgileri kaynaklar arasında  $\lambda/2$  kadar eşit aralıklarla sıralanırlar. Ayrıca tam kaynaklar üzerinde hiçbir zaman düğüm çizgisi oluşmaz. Düğüm çizgisi sayısı dalga boyu ve kaynaklar arasındaki uzaklıkla değişir.

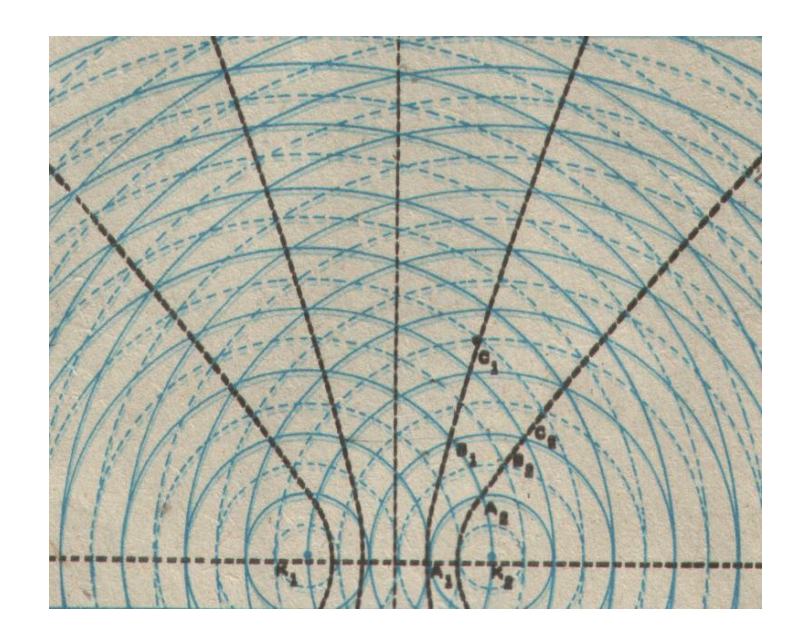

#### **Dalga katarlarının özellikleri**

**Şekil 5.** Girişim deseninde çift tepe ve çift çukurların görünümü

Şimdi de dalga katarları üzerindeki çift tepe ve çift çukur noktalarına gelen dalgaların yol farklarının bulalım. Şekil 5'te görülen iki kaynağın tam orta noktasındaki düzgün doğruya dikkatlice bakılacak olursa bu çizgi üzerinde çift tepe ve çift çukurların birbiri ardınca sıralanarak bir dalga katarı oluşturdukları görülür. Bu dalga katarına **merkez doğrusu** denir. Merkez doğrusu üzerinde bulunan noktaların kaynaklara göre yol farkı sıfırdır. Merkezin sağındaki ilk dalga katarı üzerindeki  $A_1$  noktasına bakalım burada  $K_1$ kaynağından gelen dalganın tepesi ile  $K_2$  kaynağından gelen dalganın tepesi karşılaşır ve çift tepe oluşur. Bu şekilde bir çift tepe, bir çift çukur olarak devam ede noktalar 1. dalga katarını oluşturur. Bu dalga katarı üzerindeki  $A_1$ ,  $B_1$  ve  $C_1$  noktalarının kaynaklara uzaklıkları farkı,

$$
|A_1K_1| - |A_1K_2| = 2\lambda - \lambda = \lambda
$$
  

$$
|B_1K_1| - |B_1K_2| = 3\lambda - 2\lambda = \lambda
$$
  

$$
|C_1K_1| - |C_1K_2| = 4,5\lambda - 3,5\lambda = \lambda
$$

olur. Buradan ilk dalga katarı üzerindeki yüksek tepe ve derin çukurlar için yol farkı  $\lambda$ olarak bulunur.

İkinci dalga katarı üzerinde bulunan  $A_2$ ,  $B_2$  ve  $C_2$  noktalarının yol farkı da,

$$
|A_2K_1| - |A_2K_2| = 3\lambda - 1\lambda = 2\lambda
$$
  

$$
|B_2K_1| - |B_2K_2| = 4\lambda - 2\lambda = 2\lambda
$$
  

$$
|C_2K_1| - |C_2K_2| = 4,5\lambda - 2,5\lambda = 2\lambda
$$

olur. Buradan ikinci dalga katarı üzerinde bulunan noktalar için yol farkının da 22 olduğu görülür. Bu şekilde işleme devam edilirse n. dalga katarı için **yol farkı**  *n* olarak bulunur.

#### **Dalga Boyunun Belirlenmesi**

Girişim olayında dalgaların sürekli hareketi sonucunda dalga boyunun ölçülmesinin güçlüğünden bahsedilmişti. Şimdi dalga boyunu belirlemek için bir yöntem geliştirelim. İki

nokta kaynaktan çıkan dalgalarla elde edilen girişimde herhangi bir düğüm çizgisi üzerinde bir P noktası alalım. P noktasının kaynaklara olan uzaklıkları farkı,

$$
|PK_1| - |PK_2| = \left(n - \frac{1}{2}\right)\lambda
$$

eşitliği ile verilmişti. Bu durumda düğüm çizgisinin üzerindeki P noktası belirlenirse  $\lambda$ dalga boyu bulunabilir.

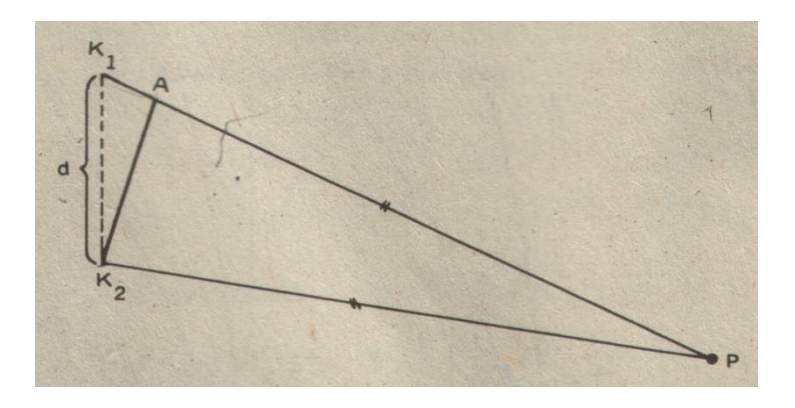

Şekil 6. Bir düğüm çizgisi üzerindeki P noktasının K<sub>1</sub> ve K<sub>2</sub> kaynaklarına uzaklıkları

Ancak uzunlukların ölçülmesinde ve yol farkının belirlenmesinde hata yapılabilir. Bu da küçük olan dalga boyunun gerçek değerini vermeyebilir. Bunun için *PK*<sup>1</sup> üzerinde  $PA$   $=$   $|PK_2|$  uzaklığını alalım. Bu durumda yol farkı  $|AK_1|$   $=$   $|PK_1|$   $|PK_2|$  olur (Şekil 6). Burada kaynaklar arası uzaklık d çok küçük, P noktası da kaynaklardan oldukça uzakta alınırsa,  $|PK_1|$  ve  $|PK_2|$  doğruları hemen hemen paralel hale gelir (Şekil 7).

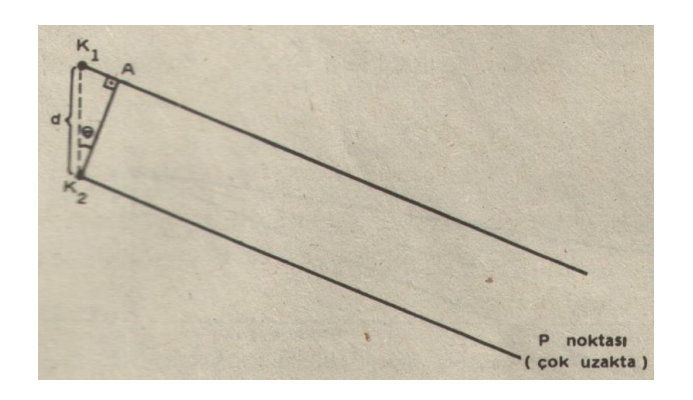

**Şekil 7.** P noktasının kaynaklara çok uzak olması durumu

Oluşan şekilden sin  $\theta = |AK_1|/d$  yazılarak yol farkı,

$$
|AK_1| = d.\sin\theta
$$

olarak bulunur. Şimdi yol farkı için bulduğumuz bu bağıntıyı yukarıdaki ifadede yerine yazarsak,

$$
\sin \theta = \left(n - \frac{1}{2}\right)\frac{\lambda}{d}
$$

eşitliği yazılabilir.

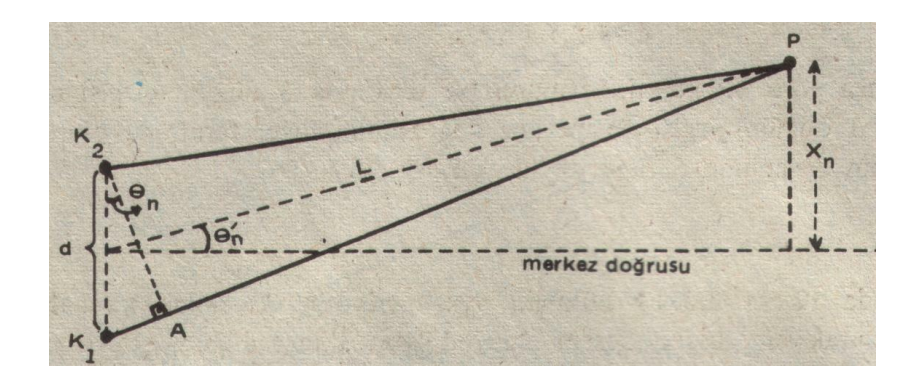

**Şekil 8.** P noktasında birleşen iki dalga

Şekil 8'de P noktasını kaynakların ortasına birleştiren doğrunun (L) merkez doğrusuyla yaptığı  $\theta'_n$  açısı,  $\theta_n$  açısına eşit olur. n. düğüm çizgisi üzerinde alınan P noktasının merkez doğrusuna uzaklığını  $X_n$  ile gösterirsek, sin *L Xn*  $\theta'_n = \frac{A_n}{I}$  ve sin *d AK n*  $\theta_n = \frac{|\mathbf{A}\mathbf{A}_1|}{n}$  yazılabilir. sin  $\theta_n = \sin \theta_n'$  olduğundan,

$$
\frac{X_n}{L} = \frac{|AK_1|}{d}
$$

yazılır. Buradan da yol farkı,

$$
\left|AK_1\right| = d\frac{X_n}{L}
$$

bulunur. Yol farkı için bulunan iki eşitlik bir arada yazılırsa **dalgaboyu için,**

$$
\lambda = \frac{d \mathbf{X}_n}{L \left( n - \frac{1}{2} \right)}
$$

ifadesi bulunur.

#### **Aralarında faz farkı bulunan iki kaynaktan çıkan dalgaların girişimi**

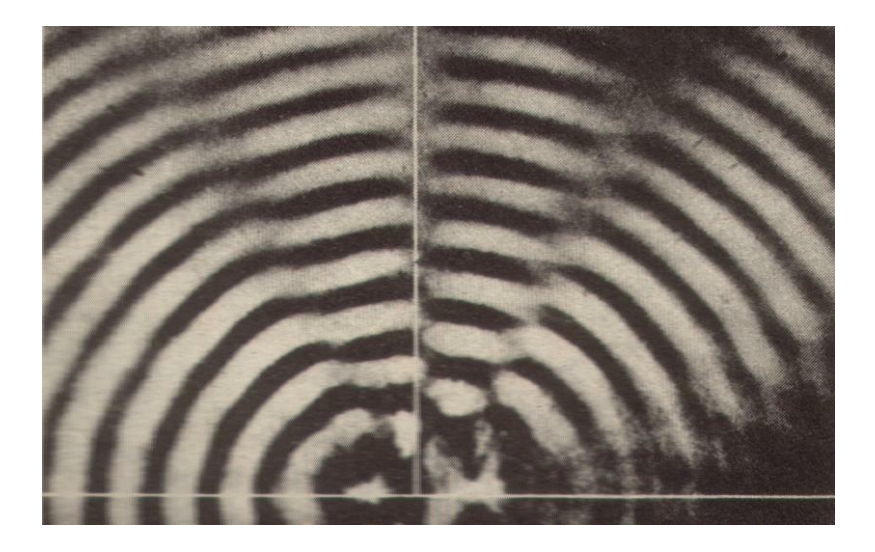

**Şekil 9.** Aralarında faz farkı olan iki kaynaktan çıkan dalgaların girişimi

İki dalga kaynağı aynı anda dalga üretmeye başlıyorlarsa bu iki kaynak **eş fazlıdır.** Bununla birlikte periyotları aynı olan iki kaynak eş fazlı olmayabilir. Örneğin kaynaklarda bir suya belirli bir t zamanı kadar gecikme ile batırılıyorsa bu kaynaklar arsında faz farkı oluşur. İki kaynak arasındaki faz farkı *p* ile gösterilir ve *p=t/T* olarak tanımlanır. Kaynakların periyodu 1/6 s ise ve kaynaklardan biri diğerinden 1/18 s sonra suya daldırılıyorsa aralarındaki faz farkı 1/3 olur. Bu şekilde aralarındaki faz farkı bulunan iki kaynaktan çıkan dalgaların girişiminde düğüm çizgileri kaynaklar arasından çıkan çizgiye göre simetrik değildir (Şekil 9). Bu simetri bozukluğu kaynaklar arasında faz farkı olduğunu gösterir.

Kaynaklar arasında faz farkı olması durumunda n. Düğüm çizgisi üzerinde bir P noktasına göre yol farkı,

$$
|PK_1| - |PK_2| = \left(p + n - \frac{1}{2}\right)\lambda
$$

ile ifade edilir. Buradan dalgaboyu çekilecek olursa,

$$
\lambda = \frac{d \sin \theta_n}{\left(p + n - \frac{1}{2}\right)}
$$

ifadesine ulaşılır.

#### **DENEYİN YAPILIŞI**

**1.** Dalga leğenin düz olup olmadığını, kaynakların suya eşit seviyede batıp batmadığını kontrol ediniz. Daha sonra üreteci çalıştırarak kaynakların dalga üretmelerini sağlayınız.

**2.** Girişim deseninin oluşup oluşmadığını gözlemleyiniz. Merkez doğrusu, dalga katarları ve düğüm çizgilerini tam olarak göremiyorsanız, üreteçten gerilimi çok yavaş bir biçimde artırarak veya azaltarak girişim deseninin net olarak görülmesini sağlayınız.

**3.** Girişim deseninden merkez doğrusunu, dalga katarlarını ve düğüm çizgilerini işaretleyiniz.

**4.** Bu aşamada dalga boyunu belirlemek için net olarak gördüğünüz bir düğüm noktası tespit ediniz. Bu düğüm noktasını göz önüne alarak deneydeki Şekil 8'i aynen leğenin altındaki düzleme çiziniz ve gerekli ölçümleri yaparak elde edilen son bağıntıdan dalgaboyunu hesaplayınız.

#### **DENEYİN ADI: İP DALGALARINDA FAZ HIZININ İNCELENMESİ**

**DENEYİN AMACI:** Dalga boyu ve frekansı bilinen bir dalganın faz hızının bulunması.

## **DENEYİN TEORİSİ:**

Bir dalga çoğu zaman boşluk ve madde içinde periyodik olarak uzay ve zamanda kendi kendine yayılan bir titreşimdir. Enine ve boyuna dalgalar arasındaki fark ayırt edilebilir. Enine dalga durumunda, titreşim dalganın yayılma yönüne diktir. Boyuna dalga durumunda, titreşim ve yayılma aynı yöndedir. Bir dalgaya basit bir örnek Şekil 1'de gösterildiği gibi bir harmonik dalgadır.

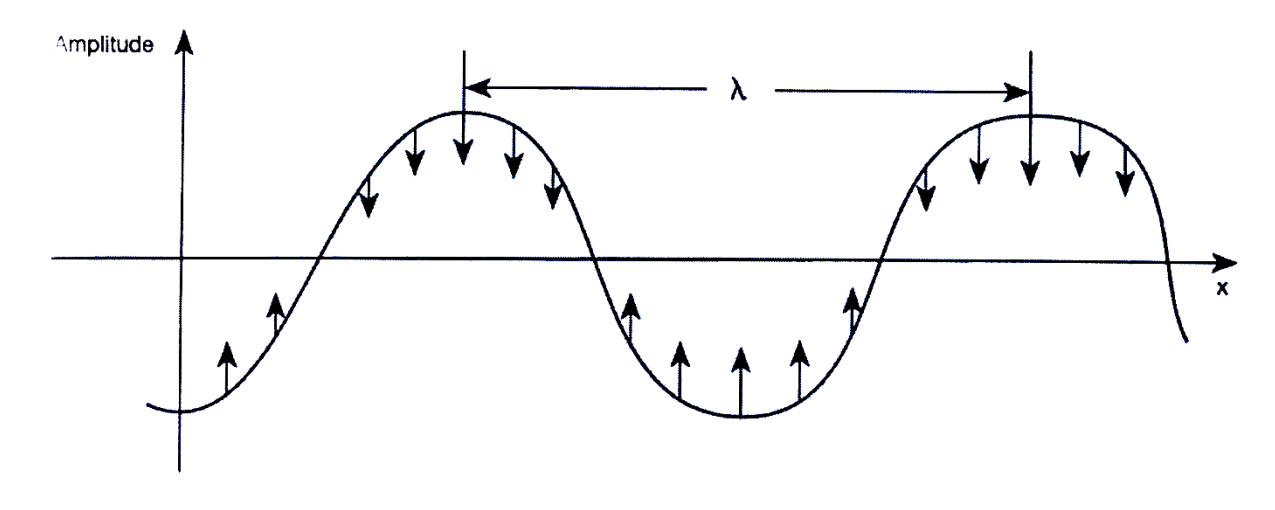

#### **Şekil 1**

Durgun durumda f frekansıyla titreşen dalganın sadece bir parçasını düşünelim. Etki eden kuvvetlerden dolayı titreşim durumu daha fazla hareket eder. Harmonik titreşimden ortaya çıkan harmonik bir dalga, dalga titreşiminin aynı durumunda bulunduğu λ uzaysal mesafede hareket eder. Harmonik dalganın dalga boyu λ olarak adlandırılır. Bu mesafeyi geçmek için, gerekli olan T zamanı kadar zamana ihtiyaç vardır. Bu temelde belirlenen hız (faz hızı ν(λ))

$$
v = \frac{\lambda}{T} = \lambda f \tag{1}
$$

ile aynı anlama gelir. Bu eşitlik yukarıda bahsedilen temel ilkelere uyan tüm harmonik dalgalar için geçerlidir.

Bu deneyde, periyodik bir dalga kauçuk ip boyunca yayılan ve destek çubuğundan geri yansıyan, deney motoru aracılığıyla pamuk ipte üretilir. Her iki yönde hareket eden dalga, birbiri üzerine biner, dalga düğümlü ve karşı düğümlü bir duran dalga biçimi oluşturur. Dalga düğümleri arasındaki mesafenin dalga boyunun yarısına (λ/2) eşit olduğu gösterilebilir.

Bir kalibrasyon (ölçümleme) örneği frekans ve dalga boyunun tersi arasındaki doğrusal bağıntı açık olarak şekil 2'te gösterilmiştir.

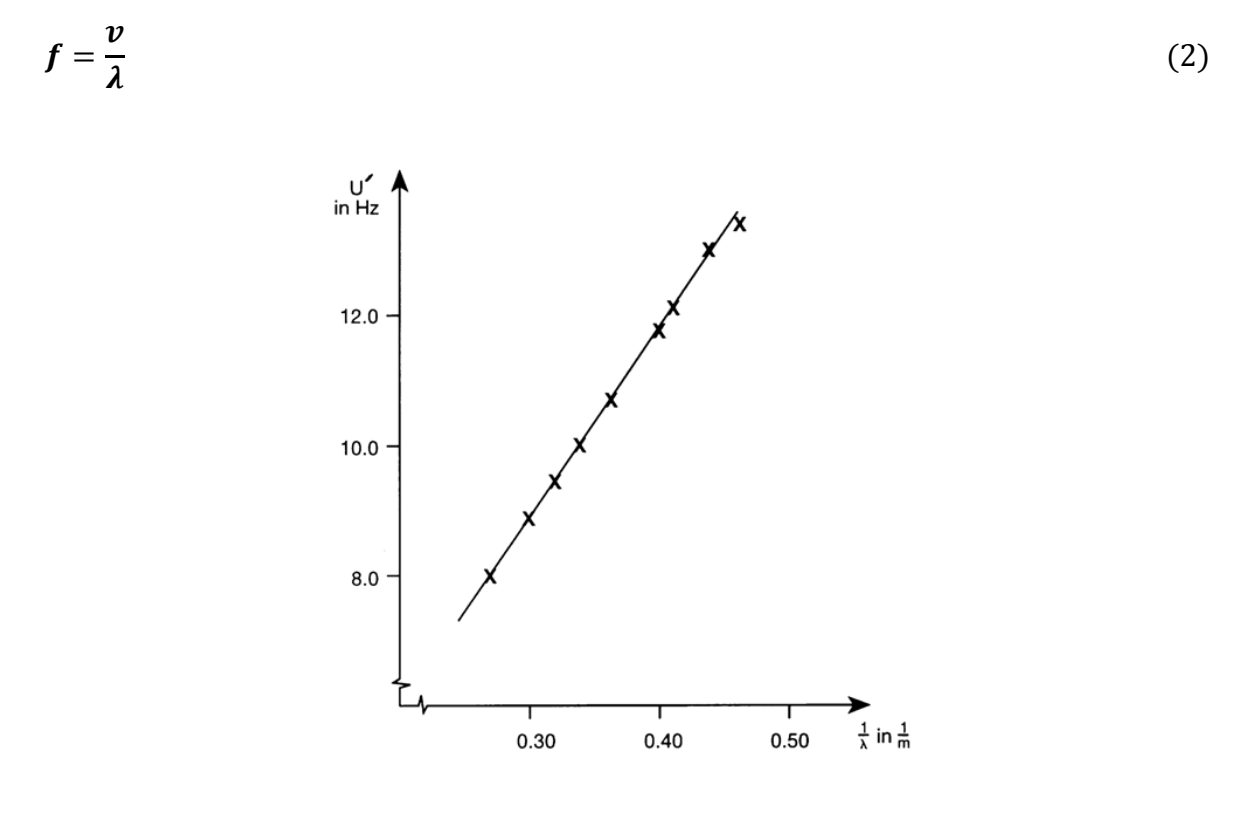

**Şekil 2.**

Düz çizginin eğimi aynı zamanda dalganın faz hızıdır. Farklı dalga boylu harmonik dalgaların birlikte eklenmesi harmonik olmayan dalgaları verir.

Harmonik olmayan dalganın yayılma hızı (grup hızı) faz hızına eşit değildir. Faz hızı ortamın bir anlık durumuna bağlıdır. İp parçasına uygulanan kuvvetler ip üzerine teğetsel olarak etki ederler. İp büküldüğü için, uygulanan gerilim kuvvetleri olan  $\vec{F_A}$  ve  $\vec{F_R}$  (şekil 3)'nin toplamından ip parçası üzerinde  $\overrightarrow{F_D}$  etkin dik bileşen kuvveti oluşur.

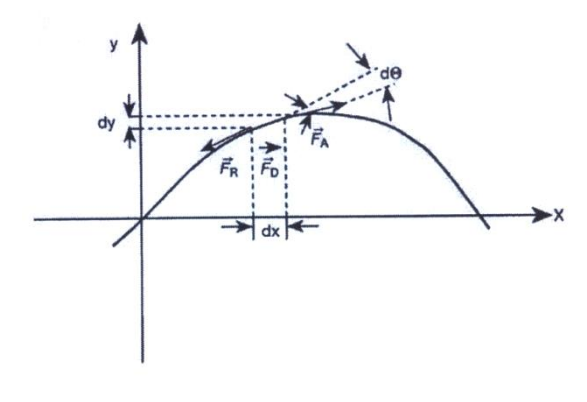

**Şekil 3.**

 $\vec{F}_A$  ve  $\vec{F}_R$  kuvvetleri eşittir ancak birbirlerine göre d $\theta$  açısal farkı kadar dönmüş durumdadırlar.

$$
\left|\overrightarrow{F_D}\right| = \left|\overrightarrow{F_A} - \overrightarrow{F_R}\right| = 2\left|\overrightarrow{F_A}\right| \sin\left(\frac{d\theta}{2}\right) \approx \left|\overrightarrow{F_A}\right| d\theta \tag{3}
$$

Ayrılma çok fazla olmadığı zaman açısal fark ipin dx boyu ile koordinatın x'e göre ikinci türevinin çarpımı ile yer değiştirir:

$$
\left|\overrightarrow{F_D}\right| = \left|\overrightarrow{F_A}\right| y'' dx \tag{4}
$$

İp parçasının kütlesi

$$
m = A \, dx \, \rho \tag{5}
$$

(A; ipin kesit alanı ve ρ; ipin kütle yoğunluğudur.) İp etkin olarak y ekseni doğrultusunda etki eden (4) eşitliğindeki kuvvet aracılığıyla ivmelenir.

$$
\left|\overrightarrow{F_D}\right| \approx F_y = m\ddot{y} = \left|\overrightarrow{F_A}\right| y'' dx
$$

İp gerilimi σ = F/A olan ipin dalga eşitliği (4) ve (5)'den elde edilebilir.

$$
\ddot{y} = \frac{\sigma}{\rho} y'' \tag{6}
$$

Bu eşitlik genel çözümü ihtiva eder.

 $y = f(x \pm vt)$ 

burada  $\nu = \frac{\sigma}{\sigma}$  $\frac{\sigma}{\rho}$  ip dalgasının yayılma hızıdır. v<sup>2</sup> faz hızının karesi ρ kütle yoğunluğu ile ters orantılı ve uygulanan ip gerilimi σ ile doğru orantılıdır.

Şekil 4'te açıklanan ikinci durum :  $v^2$  yayılma hızının karesi ve F gerilme kuvvetinin değeri birbirleriyle orantılıdır. Kauçuk şeridin gerilmesinden dolayı oluşan A kesit alanındaki azalma ihmal edilir ve uygulanan F kuvvetinin oluşturduğu σ ip gerilimi ve ν yayılma hızı orantılıdır.

## **DENEYİN YAPILIŞI:**

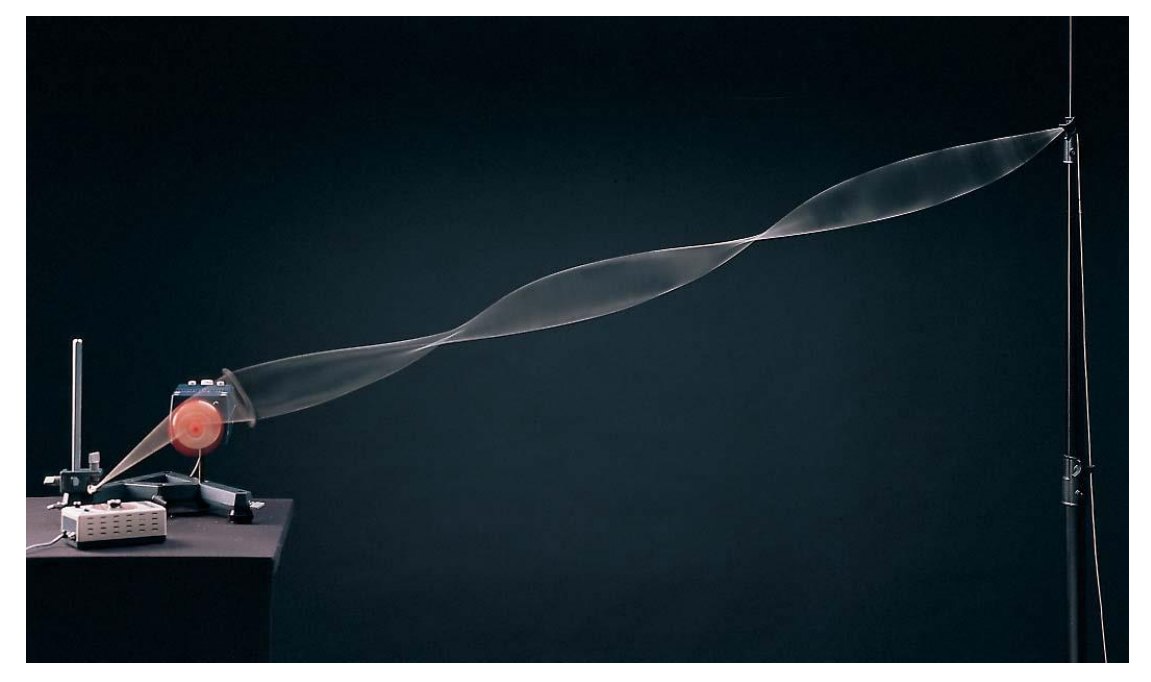

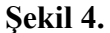

Şekil 5'deki düzeneği kurun. 6 metre uzunluktaki kauçuk ip yaklaşık 40 cm uzunluktaki bir pamuk ipin bir ucunun sonuna bağlayın. Birleşme yeri bir ipek ile sarılarak sağlamlaştırın ve bağlayın. Pamuk ipin diğer ucu bir ilmek şeklinde biçimlendirilir ve çubuğa bağlayın. Benzer şekilde yaklaşık 50 – 60 cm uzunluktaki pamuk iplik kauçuk şeridin diğer ucuna bağlayın. Faz hızını daha iyi gözlemlemek için ipi 1 m uzunluğundaki çubuğa biraz eğimli bağlayın. İp gerilimini ne çok gergin ne de çok gevşek olmasına dikkat edin.

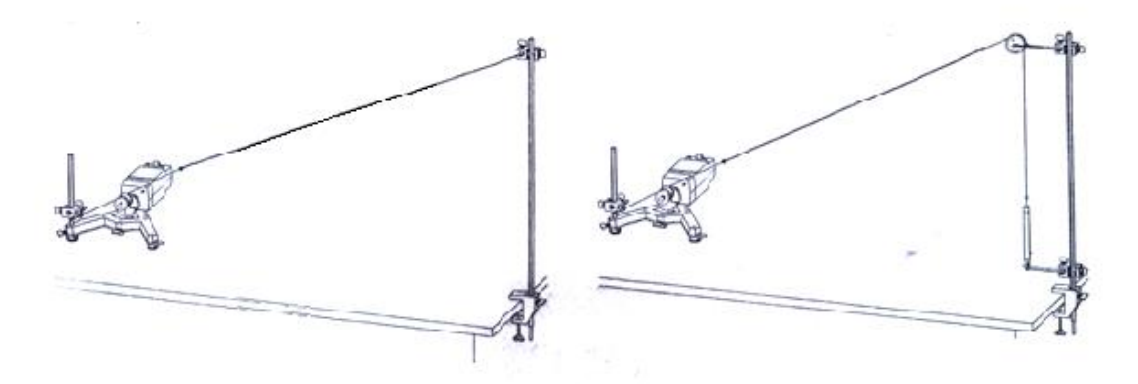

**Şekil 5:** Deneyin kurulum şeması.

Deneyin ilk bölümünde sabit gerilim kuvvetli dörtgen kauçuk şerit üzerindeki f uyarılma frekansıyla λ dalga boyunun bağımlılığını belirleyin. Elektrik motoru ile değiştirilen kauçuk şeridin frekansı bir stroboskopi yardımıyla hesaplayın. Dalga boyu iki dalga düğümü arasındaki mesafenin iki katı ile belirleyin.

Deneyin ikinci kısmında, ipin gerilme kuvveti (σ) üzerinde dalganın yayılma hızı(ν)nın bağımlılığını gözleyin. Bu amaçla, pamuk iplik kıskaçtan çıkarılır ve destek çubuğunun sonundaki palangaya bağlayın. İpin gerilme kuvvetini pamuk ipin bağlı olduğu dinamometre yardımıyla belirleyin. İkinci bir mengeneyle dinamometrenin asılı olduğu kancalı bir çubuk ile destek çubuğuna bağlayın. İşlem boyunca, sistemin bir düzlemde olmasını sağlayın. (Kauçuk şerit ve pamuk ipin eklemi her zaman makaradan en az 10 cm mesafede bulunmalıdır.) Dinamometrenin ağırlığını hesaba katmak için sıfır nokta ayarlamasını bu durumda gerçekleştirin. Gerilme kuvvetini masa üzerinde destek zemini kaydırılarak ve aynı zamanda ipi tutan destek çubuğun üzerindeki kıskacı kaydırarak değiştirin.

Bir stroboskopi yardımıyla frekans ve dalga uzunluğu belirlenir. Daha sonra sabit gerilme kuvveti ip dalgalarının faz hızı tespit edilir. Sonra, ipin faz hızı ve ip üzerindeki gerilme kuvveti arasındaki matematiksel bağıntı incelenir.

İp boyunca yayılan dalganın, dalga boyu (λ) ve frekansı (f) sabit gerilme kuvvetine bağlıdır. Frekans, 1/λ'nın bir fonksiyonu olarak grafiği çizilir. Bu grafikten faz hızı (ν) belirlenir.

İp üzerindeki gerilme kuvvetine bağlı olan ip dalgalarının faz hızı ölçülebilmektedir. Faz hızı gerilme kuvvetinin bir fonksiyonu olarak çizilebilir.

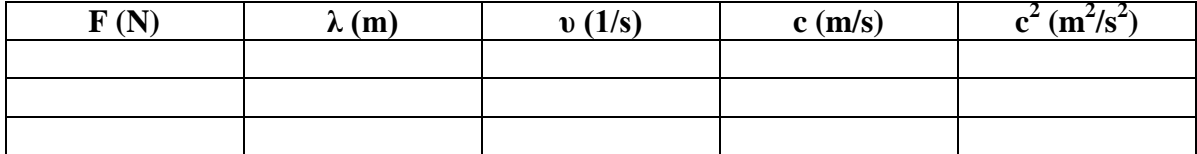

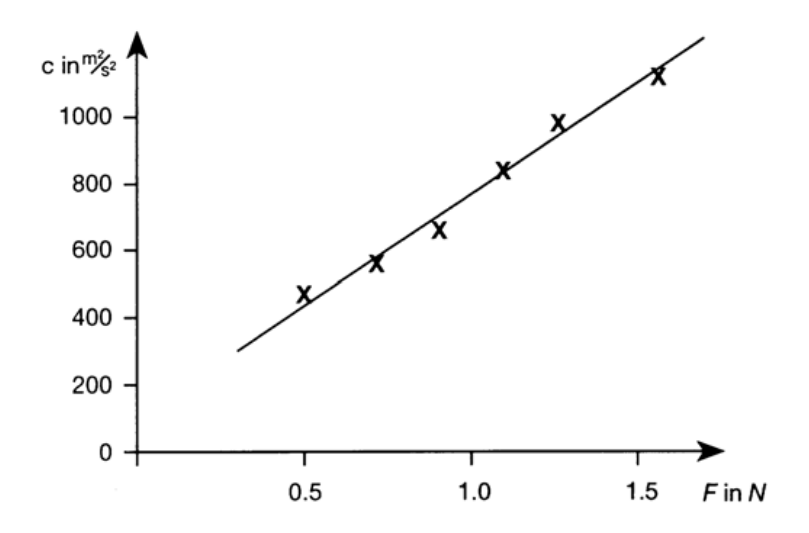

**Şekil 5:** Kauçuk bir ip uygulama motoruna takılır ve kutuplu doğrusal bir duran dalga üretilir.

#### **DENEY NO: 3**

## **DENEYİN ADI: AKUSTİK DOPPLER ETKİSİ**

**DENEYİN AMACI:** Gözlemci ve kaynağın farklı göreli hızları için frekans değişikliklerini ölçmek ve analiz etmek.

#### **DENEYİN TEORİSİ:**

Bir ses dalgası kaynağı sesin yayıldığı ortama göre bir harekete sahipse, yaydığı ses dalgalarının frekansı değişir veya daha doğru bir ifadeyle farklı gözlemlenir. Aynı frekanslarda iki ses dalgası yayan biri hareketli diğeri sabit iki ses kaynağından çıkan sesin üst üste bindirilmesi ile ortaya çıkan farka **Doppler kayması** denir.

Eğer bir ses kaynağı bir *Q f* frekansıyla ve *VQ* hızıyla bir sabit durumdaki gözlemciye doğru hareket ediyorsa, gözlemcinin algıladığı frekans;

Ses kaynağı: Q

Gözlemci: B olmak üzere

Algılanan frekans:  $f_B$ 

$$
f_B = \frac{f_Q}{1 - \frac{V_Q}{C}}
$$
 (1)

dir. *C* sesin söz konusu ortamdaki hızıdır.

Eğer kaynak gözlemciden uzaklaşıyorsa; frekans

$$
f_B = \frac{f_Q}{1 + \frac{V_Q}{C}}
$$
 (2)

 $V_{\varrho} \ll C$  durumu için (1) ve (2) denklemleri

$$
f_B = \frac{f_Q}{1 \pm \frac{V_Q}{C}} \approx f_Q \left( 1 \pm \frac{V_Q}{C} \right)
$$
 (3)

şeklinde yazılabilir ve frekans kayması da,

$$
\Delta f = f_B - f_Q \approx \pm \frac{V_Q}{C} f_Q \tag{4}
$$

Böyle bir durumda ses kaynağı hareketsiz (dinlenmede) ve gözlemci hareketli olduğunda, aşağıdaki formüller uygulanır:

Hareket dalga üretecine yaklaşıyorsa

$$
f = f_0 \left( 1 + \frac{v}{c} \right) \tag{5}
$$

ve dalga üretecinden uzaklaşıyorsa

$$
f = f_0 \left( 1 - \frac{v}{c} \right) \tag{6}
$$

şeklindedir. Burada 0 *f* hareketsizlik (dinlenme) frekansı, *c* ses hızı ( 340 m/s) ve *v* arabanın hızıdır.

Gözlemci hareketsiz (dinlenmede) ve ses kaynağı hareketli olduğunda, aşağıdaki formüller uygulanır:

Hareket gözlemciye yaklaşıyorsa

$$
f = \frac{v}{\left(1 - \frac{v}{c}\right)}
$$
 (7)

ve gözlemciden uzaklaşıyorsa

$$
f = \frac{v}{\left(1 + \frac{v}{c}\right)}
$$
 (8)

şeklindedir.

# **DENEYİN YAPILIŞI:**

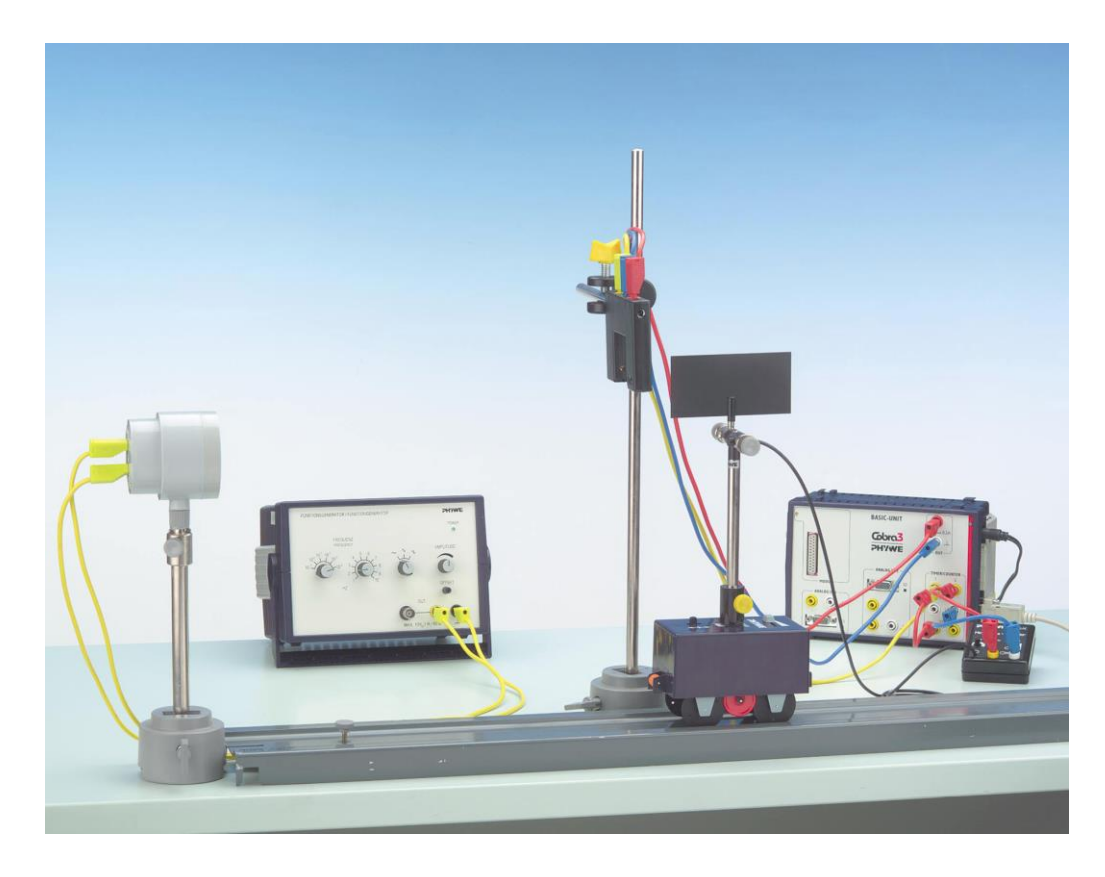

**I. AŞAMA:** Deney düzeneği Şekil 1'deki gibi kurulur.

**Şekil 1.** Ses kaynağı hareketsiz, gözlemci hareketli olduğundaki deney düzeneği.

"Timer/Counter" programını başlatın ve Şekil 2'ye göre frekans ölçümü için parametrelerini ayarlayın. "Time interval" 1 sn seçiniz. Her bir saniyede veri kaydedecektir.

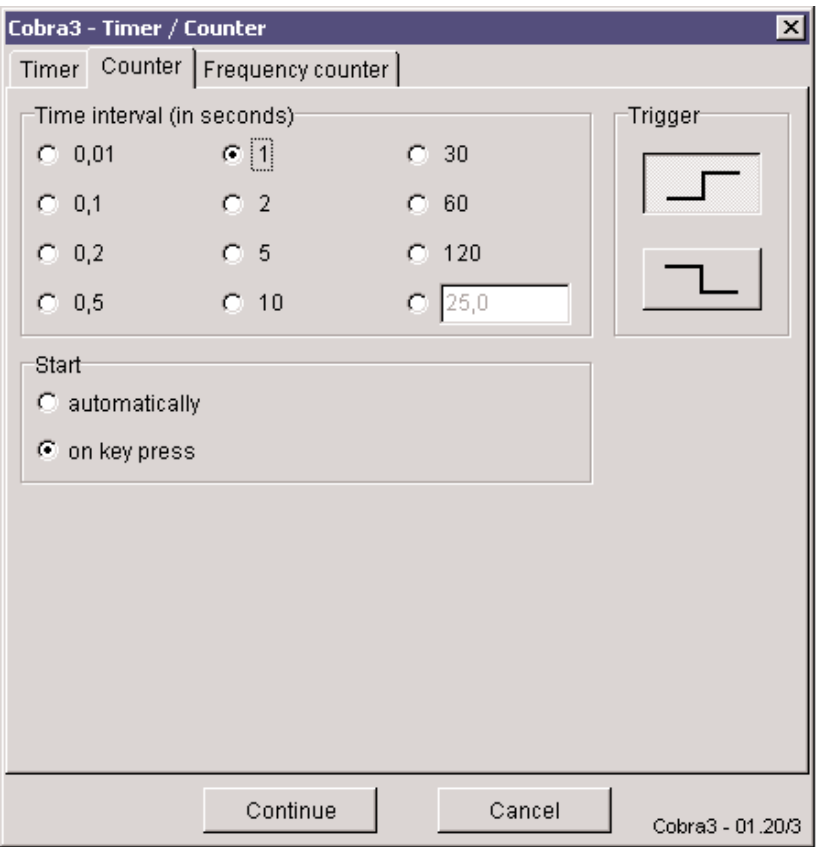

**Şekil 2.** Frekans ölçümü için ölçüm parametreleri

Fonksiyon jeneratörü üzerinde istediğiniz frekansı ayarlayın. Hoparlörün etrafına mikrofonlu arabayı yerleştirin. Birkaç kez hareketsiz (dinlenme) 0 *f* frekansını ölçünüz. Bunu yapmak için klavyede start tuşuna basınız. Ölçülen  $f_0$  frekanslarının ortalamasını alarak 0 *f* belirleyiniz.

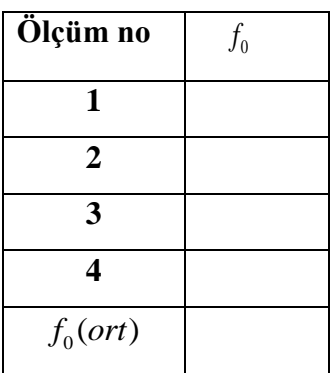

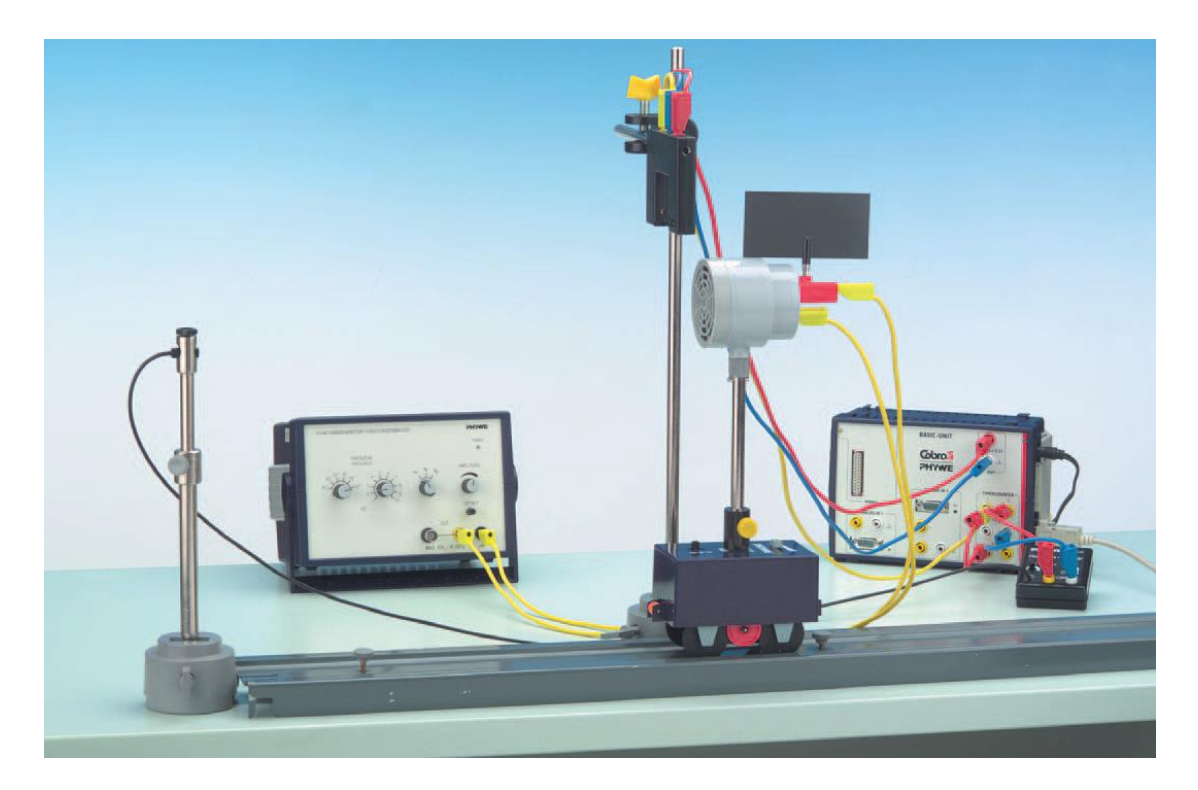

**II. AŞAMA:** Deney düzeneği Şekil 3'deki gibi kurulur.

**Şekil 3.** Ses kaynağı hareketli, gözlemci hareketsiz olduğundaki deney düzeneği

Bir ara konuma araba hız kontrol ayarlayın. Hareket yönünü ayarlayın. Arabayı bırakın ve arabanın hızı sabit olduğu zaman start tuşuna basınız. Tüm işlemleri birkaç kez tekrarlayın. Hız ölçümü için parametreleri Şekil 4'de verilen parametrelere göre ayarlayın.

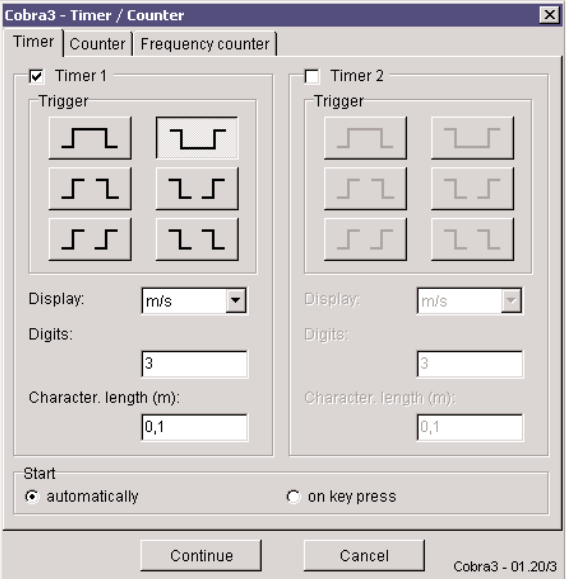

 **Şekil 4.** Hız ölçümü için ölçüm parametreleri

Önceki kısımdaki deneme ile ilgili hız kontrol veya araç hareket yönünü değiştirmeyin. Arabayı tekrar bırakın ve arabanın hızı sabit olduktan sonra ekranın ışık bariyeri üzerinden geçtiğine emin olun. Tüm işlemleri birkaç kez tekrarlayın.

Araba giderken ve dönerken hızı belirlenerek tabloyu doldurunuz. Ortalama hızı her iki hareket için bulunuz. Ortalama hızı ve Denklem 5 ve 6'yı kullanarak hareket ses kaynağına yaklaşırken ve ses kaynağından uzaklaşırken ki frekansları hesaplayınız. Tabloya yazınız.

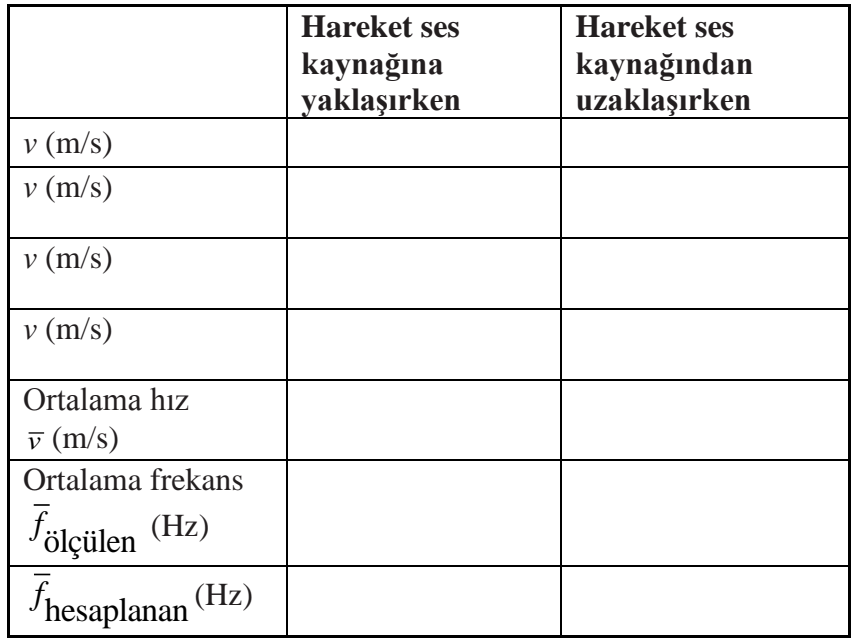

Hareket ses kaynağına yaklaşırken ve ses kaynağından uzaklaşırken ki frekansları okuyunuz. Birkaç ölçüm alıp ortalamasını alarak bulunuz. Hesaplanan ve ölçülen frekans değerlerini karşılaştırıp hata hesabı yapınız.

#### **SORULAR**

- **1.** Akustik Doppler etkisi nedir?
- **2.** (3)'nolu denklemin çıkarılışını gösteriniz.

#### **DENEY NO: 4**

## **DENEYİN ADI: İKİLİ SARKAÇ**

#### **DENEYİN AMACI:**

- **1.** Sarkaçları birbirine bağlayan yayın yay sabitini bulmak
- **2.** Birbirinden ayrılan sarkaçların karakteristik frekanslarını belirlemek ve ayarlamak
- **3.** Aparat sabitleri, "eş fazlı" ve "karşıt fazlı" salınımların açısal frekanslarını ve vuru modunun açısal frekanslarını kullanarak çeşitli bağ uzunlukları için bağlanma faktörlerini belirlemek
- **4.** Bağlanma uzunluğunun karesi ile vuru modunun frekansı ve karşıt fazlı salınımın frekansının karesi arasındaki lineer ilişkiyi kontrol etmek
- **5.** Birbirine bağlı ve ayrılmış sarkaçların karakteristik frekanslarını belirlemek ve karşılaştırmak

## **DENEYİN TEORİSİ:**

Aynı karakteristik  $\omega_0$  frekansına sahip  $P_1$  ve  $P_2$  sarkaçları bir yay ile birbirine bağlanırsa, denge durumu ve küçük açı  $\phi$  sapmaları için, yerçekimi ve yay gerilimi olduğundan Şekil 1'den moment denklemini elde ederiz.

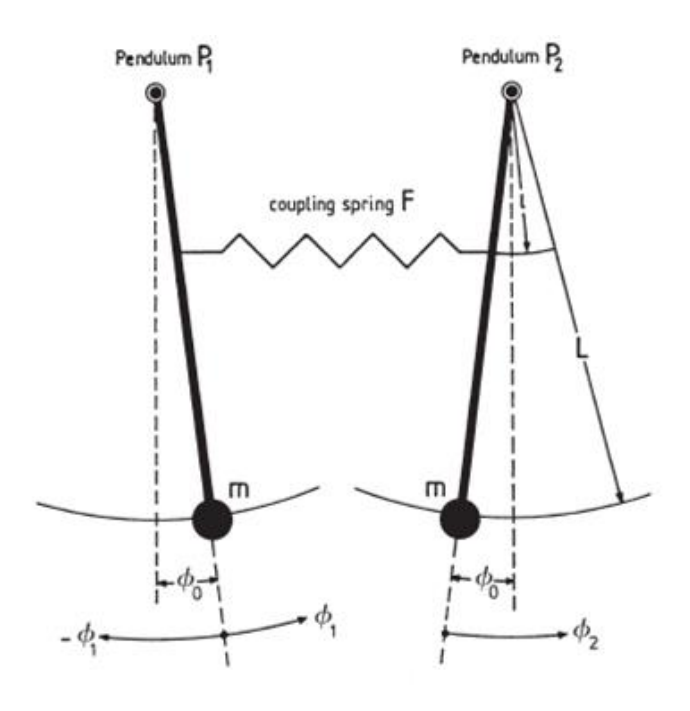

**Şekil 1**. Denge durumundaki ikili sarkaç

Yerçekiminden dolayı moment:

$$
M_{s,0} = mgL\sin\phi_0 \sim mgL\phi_0 \tag{1}
$$

Yay geriliminden dolayı moment:

$$
M_{F,0} = -kx_0 l \cos \phi_0 \sim -kx_0 l \tag{2}
$$

şeklinde olur. Burada, k yay sabiti, x0 yayın uzaması, *l* bağlama uzunluğu, m sarkaç kütlesi, L sarkaç uzunluğu, g yerçekimi ivmesi,  $\phi_0$  sarkacın denge durumu ile düşey düzlem arasındaki açıdır.

 $P_1$  sarkacı  $\phi_1$  kadar,  $P_2$  sarkacı da  $\phi_2$  kadar saptırılıp serbest bırakılırsa

$$
I\ddot{\phi} = M \tag{3}
$$

I sarkacın eylemsizlik momenti olmak üzere

$$
I\ddot{\phi}_1 = M_1 = -mgL\phi_1 + kl^2(\phi_2 - \phi_1)
$$
 (4a)

$$
I\ddot{\phi}_2 = M_2 = -mgL\phi_2 - kl^2(\phi_2 - \phi_1)
$$
 (4b)

denklemleri yazılır. Aşağıdaki kısaltmaları kullanırsak

$$
\omega_0^2 = \frac{mgL}{I}, \ \Omega^2 = \frac{kl^2}{I} \tag{5}
$$

denklem (4a) ve (4b) den aşağıdaki denklemleri elde ederiz.

$$
\ddot{\phi}_1 + \omega_0^2 \phi_1 = -\Omega^2 (\phi_1 - \phi_2) \tag{6a}
$$

$$
\ddot{\phi}_2 + \omega_0^2 \phi_2 = \Omega^2 (\phi_1 - \phi_2) \tag{6b}
$$

t=0'da aşağıdaki başlangıç koşulları gerçekleşir

A: "eş fazlı" salınım

$$
\phi_1 = \phi_2 = \phi_A; \ \dot{\phi}_1 = \dot{\phi}_2 = 0 \tag{7}
$$

B: " karşıt fazlı" salınım

$$
-\phi_1 = \phi_2 = \phi_A; \ \dot{\phi}_1 = \dot{\phi}_2 = 0 \tag{8}
$$

C: vuru modu

$$
\phi_1 = \phi_A; \ \phi_2 = 0; \ \dot{\phi}_1 = \dot{\phi}_2 = 0
$$
\n(9)

Başlangıç koşulları (7, 8, 9) ile diferansiyel denklem sisteminin (6a) ve (6b) genel çözümü:

A: 
$$
\phi_1(t) = \phi_2(t) = \phi_A \cos \omega_0 t
$$
 (10a)

B:  
\n
$$
\phi_1(t) = \phi_A \cos\left(\sqrt{\omega_0^2 + 2\Omega^2 t}\right)
$$
\n
$$
\phi_2(t) = -\phi_A \cos\left(\sqrt{\omega_0^2 + 2\Omega^2 t}\right)
$$
\n(10b)

C:  
\n
$$
\phi_1(t) = \phi_A \cos\left(\frac{\sqrt{\omega_0^2 + 2\Omega^2} - \omega_0}{2}t\right) \cos\left(\frac{\sqrt{\omega_0^2 + 2\Omega^2} + \omega_0}{2}t\right)
$$
\n
$$
\phi_2(t) = -\phi_A \sin\left(\frac{\sqrt{\omega_0^2 + 2\Omega^2} - \omega_0}{2}t\right) \sin\left(\frac{\sqrt{\omega_0^2 + 2\Omega^2} + \omega_0}{2}t\right)
$$
\n(10c)

şeklinde olur.

**A: " Eş fazlı" salınım:** Her iki sarkaç da aynı genlik ve aynı frekansla *g* eş fazlı olarak salınır. Bu birbirinden ayrılmış sarkaçların açısal karakteristik frekansı  $\omega_0$  ile aynıdır.

$$
\omega_{g} = \omega_{0} \tag{11a}
$$

**B: " Karşıt fazlı" salınım:** Her iki sarkaç da aynı genlik ve aynı frekansla  $\omega_c$  salınır fakat  $\pi$  kadar faz farkı vardır. Açısal frekans bağlanma uzunluğu  $l$  ye bağlıdır.

$$
\omega_c = \sqrt{\omega_0^2 + 2\Omega^2} \tag{11b}
$$

**C: Vuru Modu:** Zayıf bağlanma için birinci çarpanı açısal frekansı aşağıdaki şekilde ifade edilebilir:

$$
\omega_1 = \frac{\sqrt{\omega_0^2 + 2\Omega^2} - \omega_0}{2} \approx \frac{\Omega^2}{2\omega_0}
$$

(12a)

Açısal frekansın ikinci çarpanı:

$$
\omega_2 = \frac{\sqrt{\omega_0^2 + 2\Omega^2} + \omega_0}{2} \approx \omega_0 + \frac{\Omega^2}{2\omega_0}
$$
 (12b)

dır. Buradan  $\omega_1 < \omega_2$  elde edilir. Şekil 2, farklı l bağlanma uzunlukları için vuru modunda her iki sarkacın  $\phi_1(t)$  ve  $\phi_2(t)$  genlik değerlerini zamanın fonksiyonu olarak gösterir.

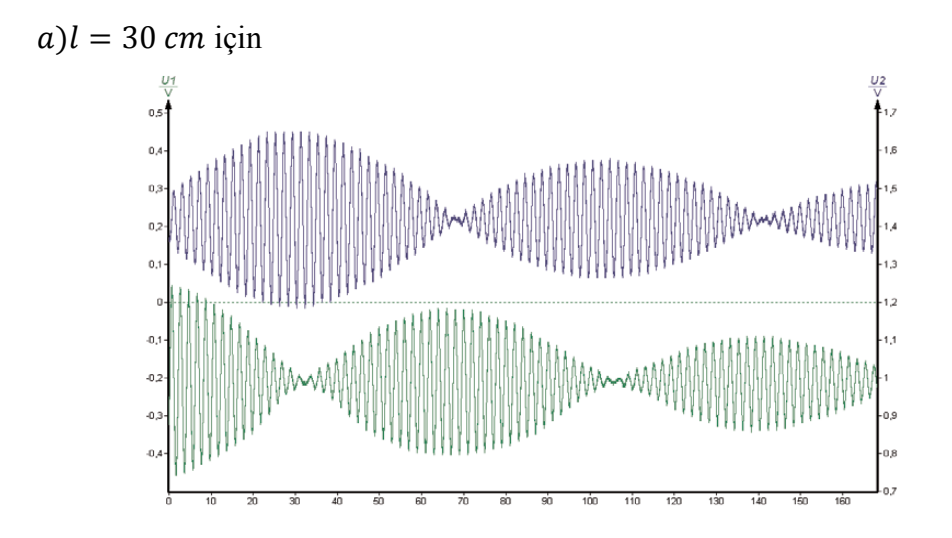

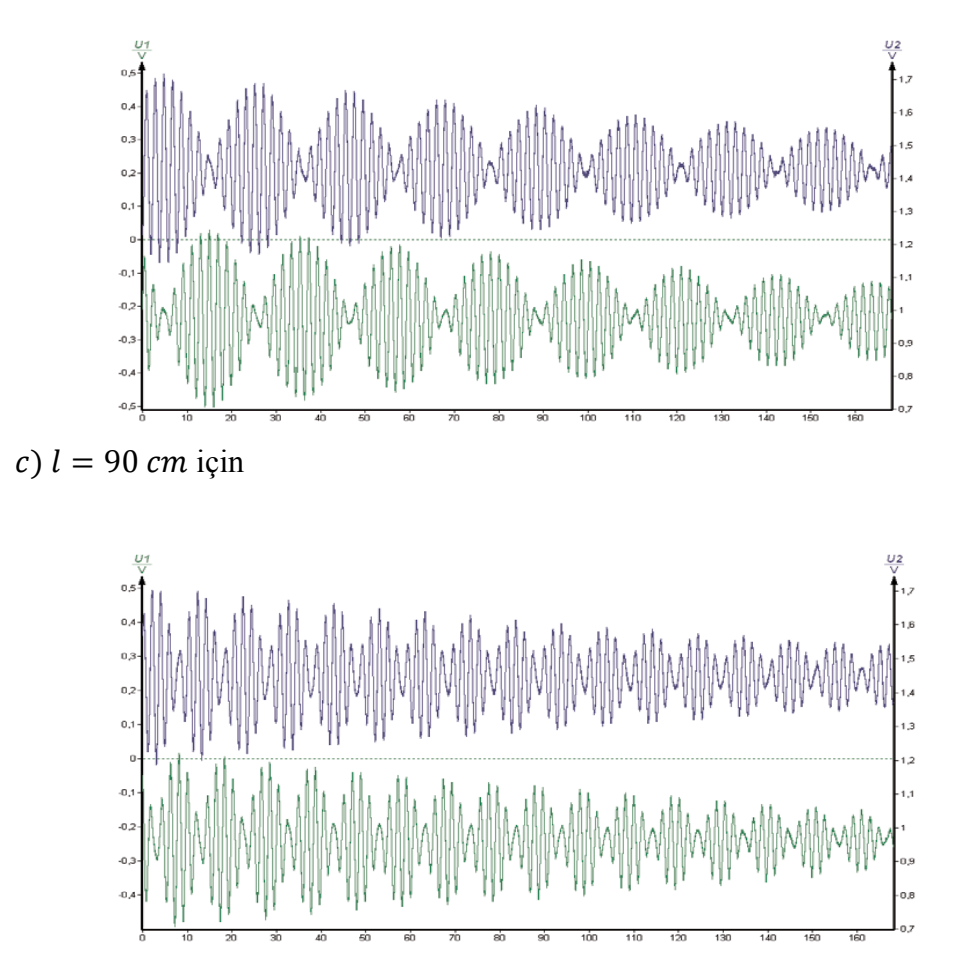

Şekil 2. Vuru modunun farklı üç bağlanma uzunluğu için zamana bağlı genlik eğrileri

K bağlanma çarpanı,

$$
K = \frac{kl^2}{mgL + kl^2} \tag{13}
$$

orantı şeklinde tanımlanır.

Denklem (5) ve denklem (13) dan aşağıdaki denklemi elde ederiz.

$$
K = \frac{\Omega^2}{\omega_0^2 + \Omega^2} \tag{14}
$$

Her salınım modu için *K* bağlanma çarpanı denklem (14) den elde edilebilir.

"kargut faz" salınımı için 
$$
K = \frac{\omega_c^2 - \omega_g^2}{\omega_c^2 + \omega_g^2}
$$
 (15)

$$
\text{Vuru modu için} \qquad K = \frac{2\omega_1\omega_2}{\omega_1^2 + \omega_2^2} \tag{16}
$$

*l* bağlanma uzunluğunun her bir salınım modunun frekansına olan etkisi aşağıdaki gibi ifade edilir.

Karşit salının için 
$$
\omega_c^2 = \frac{2k\omega_0^2}{mgL}l^2 + \omega_0^2
$$
 (17)

$$
\omega_{\rm l} = \omega_0 \frac{k}{2mgL} l^2 \tag{18a}
$$

$$
\omega_2 = \omega_0 \frac{k}{2mgL} l^2 + \omega_0 \tag{18b}
$$

## **DENEYİN YAPILIŞI:**

Vuru modu için,

Ölçümlere başlamadan önce *k* yay sabitinin tam değeri belirlenmelidir. Destekleyici bir çubuk masanın kenarına sabitlenir. Bu çubuğun üzerine tutturulan kancaya yay asılır. Hook kanunu uygulanır.

$$
F = -k \cdot x
$$

Yayın ucuna farklı ağırlıklar asılarak yayın x uzama miktarı ölçülür ve yay sabiti hesaplanır.

Sarkaç bağlanma yayı olmadan Şekil 3. deki gibi kurulur. Sarkacın soket girişi güç kaynağının DC çıkışına paralel olarak bağlanır. Sarkacın sarı çıkış soketi Cobra3'e bağlanır. Güç kaynağının DC çıkış voltajı 10V'a ayarlanır. CH1 ve CH2 kanalları için, cobra3'de ölçüm aralığı 10V olarak seçilir.

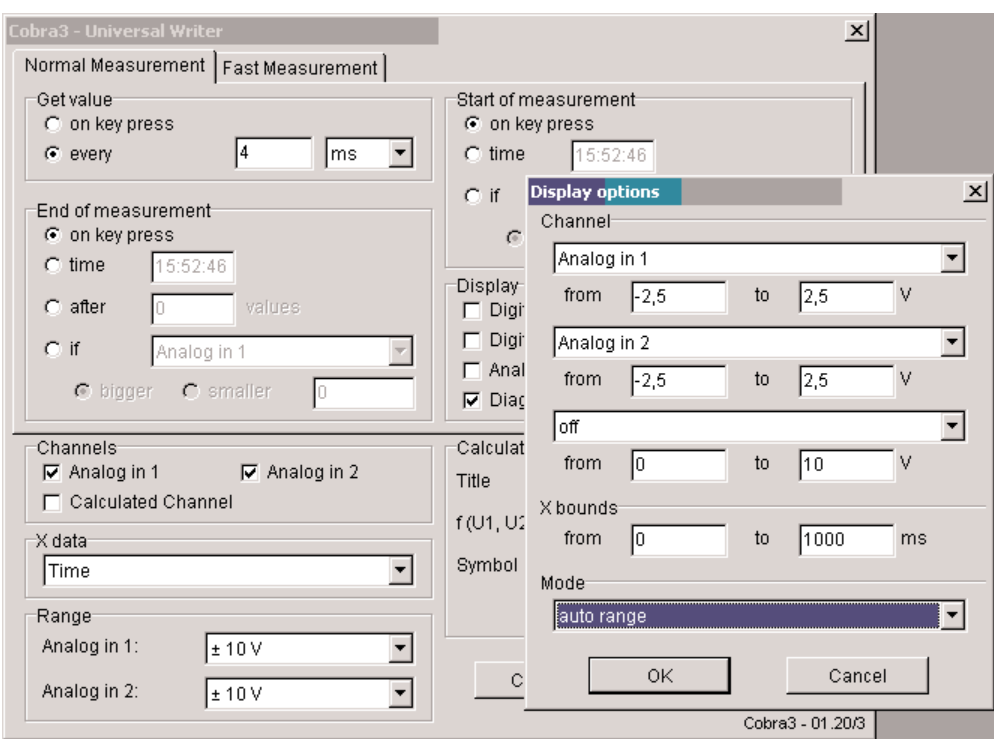

**Şekil 4**. Ölçüm parametreleri

Sarkaçları titreştirmek için sarkaç çubuğuna dokunulur ve istenilen genlik değerleri elde edilene kadar aynı anda hareket ettirilir. Böylece enine titreşimler engellenebilir. Sonraki ikili sarkaç deneyinde sarkacın aynı düzlemde salınmasına dikkat edilmelidir.

Çizilen eğrilerden her iki sarkaç içinde 0 *T* periyodu birkaç kere hesaplanır. Periyotların ortalama değerleri,  $\bar{T}_0$  belirli bir hata payı ile birlikte aynı olmalıdır. Eğer sapma gözlenirse sarkaç çubuklarının boyu ayarlanmalıdır. İkili sarkaç deneyinden iyi veri alabilmek için bağlanma yayı sarkaç çubukları üzerine eşit uzaklıklarda sabitlenmelidir. Ayrıca, sıfır pozisyonu tekrar ayarlanmalıdır. Sarkaçlar arasında elektriksel iletkenlik olmadığından emin olunmalıdır. Zamana bağlı genlik değerleri, farklı *l* bağlanma uzunlukları için aşağıdaki başlangıç koşulları dikkate alınarak kaydedilmelidir:

**A: " Eş fazlı" salınım:** Her iki sarkaç da aynı genlikte ve aynı yöne doğru çekilir ve aynı anda serbest bırakılır.

**B: " Karşıt fazlı" salınım:** Her iki sarkaç aynı genlikte fakat farklı yönlerde çekilir ve aynı anda serbest bırakılır.

**C: Vuru modu:** Sarkaçlardan biri sabit durur diğeri çekilerek serbest bırakılır. Burada ancak her iki sarkaç da tam olarak aynı  $\bar{T}_0$  periyodunda olduğu zaman uygun sonuçlar alınabilir.

Üç titreşim durumu da üç veya dört dakika boyunca kaydedilmelidir. Çizilen eğrilerden titreşim periyotlarının ortalama değerleri elde edilebilir.

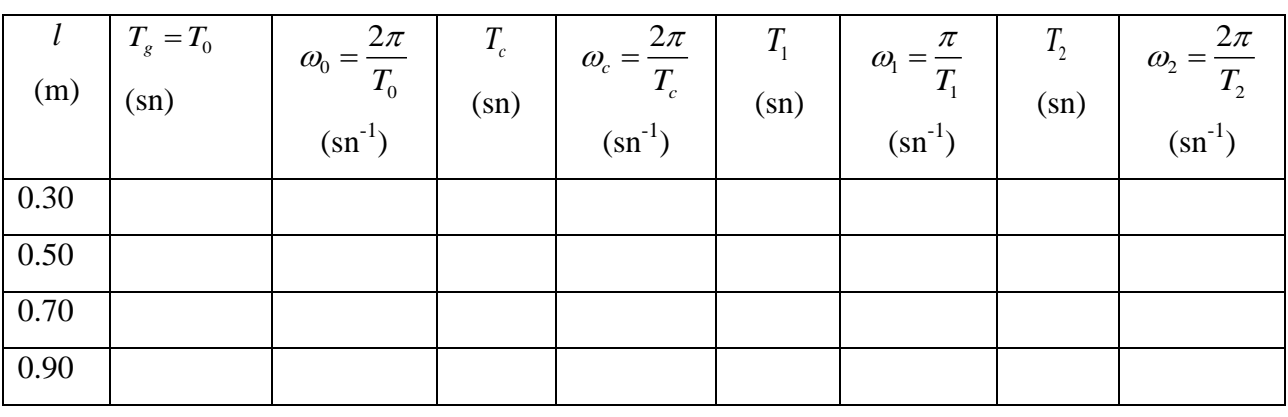

**Tablo 1.** 

Tablo 1'i kullanarak

- 1.  $l^2$ ' ye karşı  $\omega_c^2$
- 2.  $l^2$ ' ye karşı  $\omega_1$
- 3.  $l^2$  ye karşı  $\omega_2$  grafiklerini çiziniz.

#### **Tablo 2.**

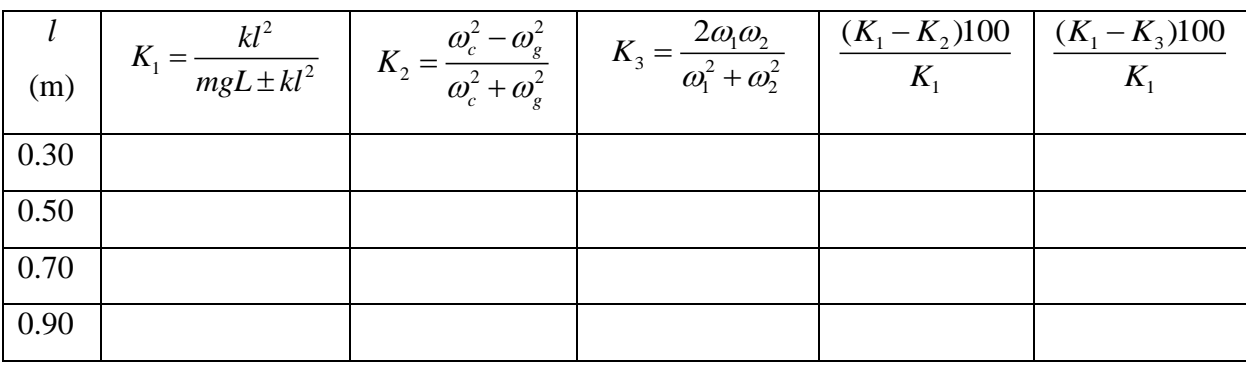

Her bir bağlanma çarpanını  $(K_1, K_2, K_3)$  hesaplayınız ve Tablo 2'yi doldurunuz.

**Not:** Ölçüm ve hesaplamalar için

*k*=3.11 N/m (ölçülen değer) *L*=*L*1=*L*2=101.5 cm (sarkaç ağırlığının destek noktası mesafesi) m= 1kg (sarkacın kütlesi, çubuk hariç)  $g=9.81$  m/s<sup>2</sup>

# **ÖLÇÜM ANALİZİ**

Sonuçlarının analiz için aşağıdaki parametreleri seçiniz: "Analiz" / "Kanal değiştirme" penceresinde (Şekil 5) seçiniz: kaynak kanal: Zaman İşlem: f:=x/1000 Hedef kanal: üzerine yaz/zaman İsmi: Time\_in\_seconds Sembol: t Birimi: sn

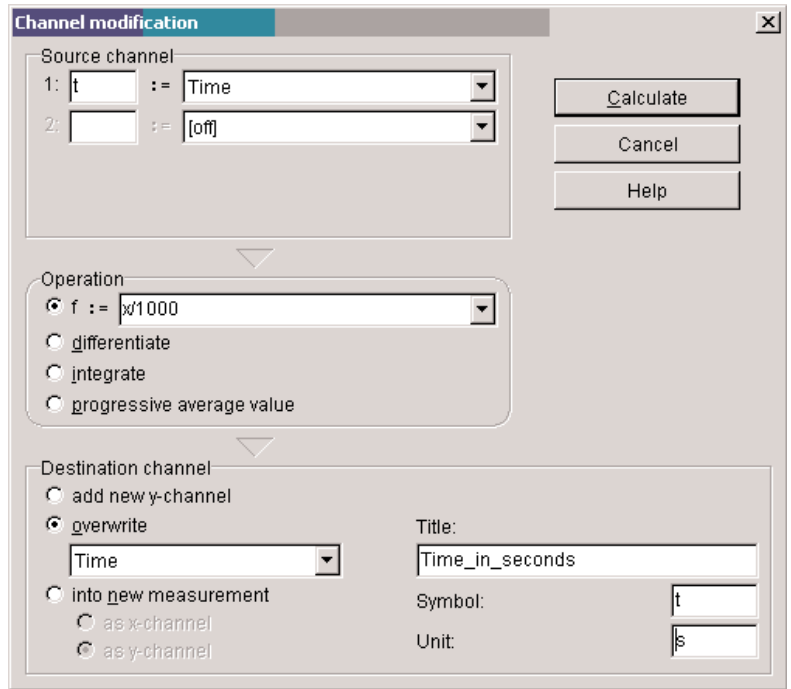

 **Şekil 5.** Kanal değiştirme.

Ölçülen kanal için, karşıt faz titreşimin frekansını belirlemek için "Analiz" penceresindeki ""Fourier analizi" seçeneğini seçiniz.

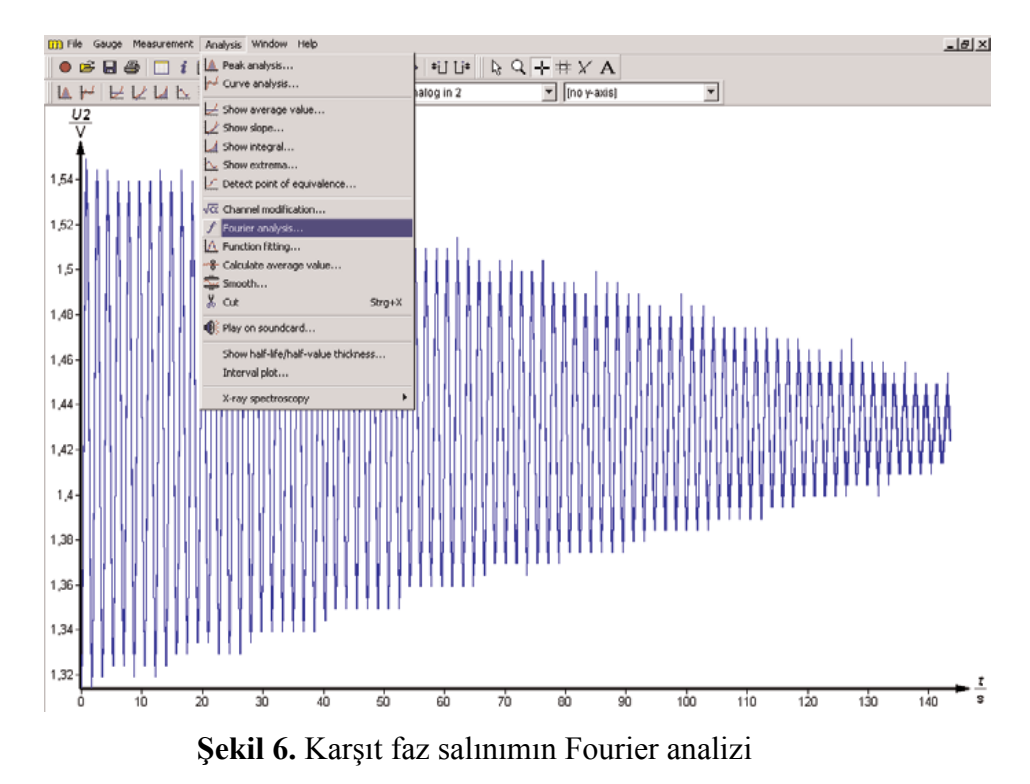

Fonksiyonu "Survey" ile daha sonra frekans f<sub>c</sub> belirlemek

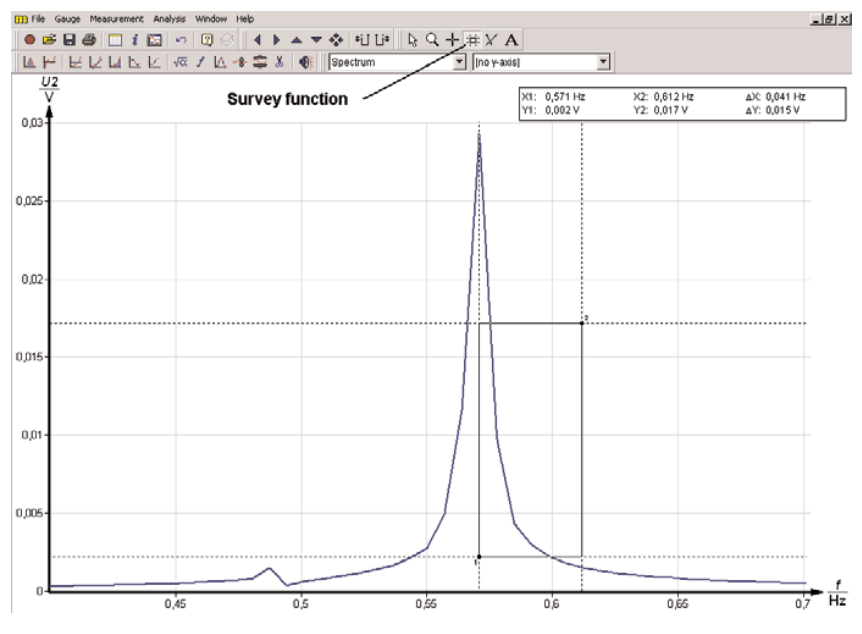

**Şekil 7.** Karşıt faz salınımının frekansının belirlenmesi

Aynı işlem sırasıyla ("Analiz" / "Fourier analizi" / "survey") vuru modu için  $\omega_1$ ve  $\omega_2$ frekansları belirlenir.

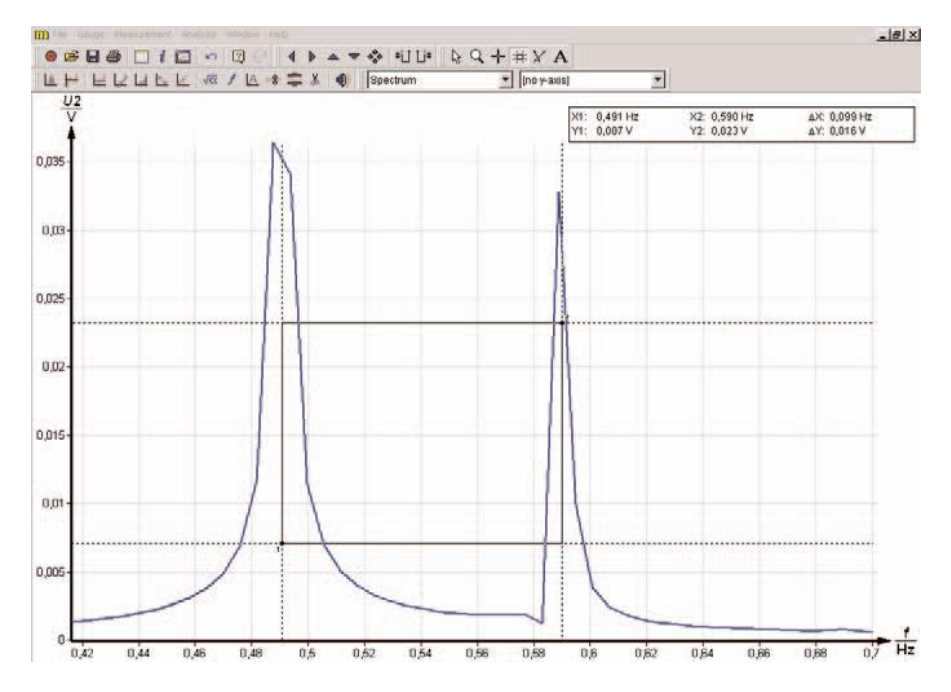

**Şekil 8.** Vuru modu için  $\omega_1$  ve  $\omega_2$  frekanslarını belirlemek

#### **SORULAR**

- **1.** Hook kanununu ve eylemsizlik momentini tanımlayınız.
- **2.** "Eş fazlı" salınım, "karşıt fazlı" salınım ve vurgu modunu tanımlayınız.

# **DENEYİN ADI: OSİLOSKOBUN TANINMASI ve OSİLOSKOP İLE DC - AC GERİLİM ÖLÇÜMLERİ**

**DENEYİN AMACI:** Osiloskop kullanımının öğrenilmesi, DC ve AC gerilim ölçümlerinin osiloskopla incelenmesi

## **OSİLOSKOP KULLANIM KLAVUZU:**

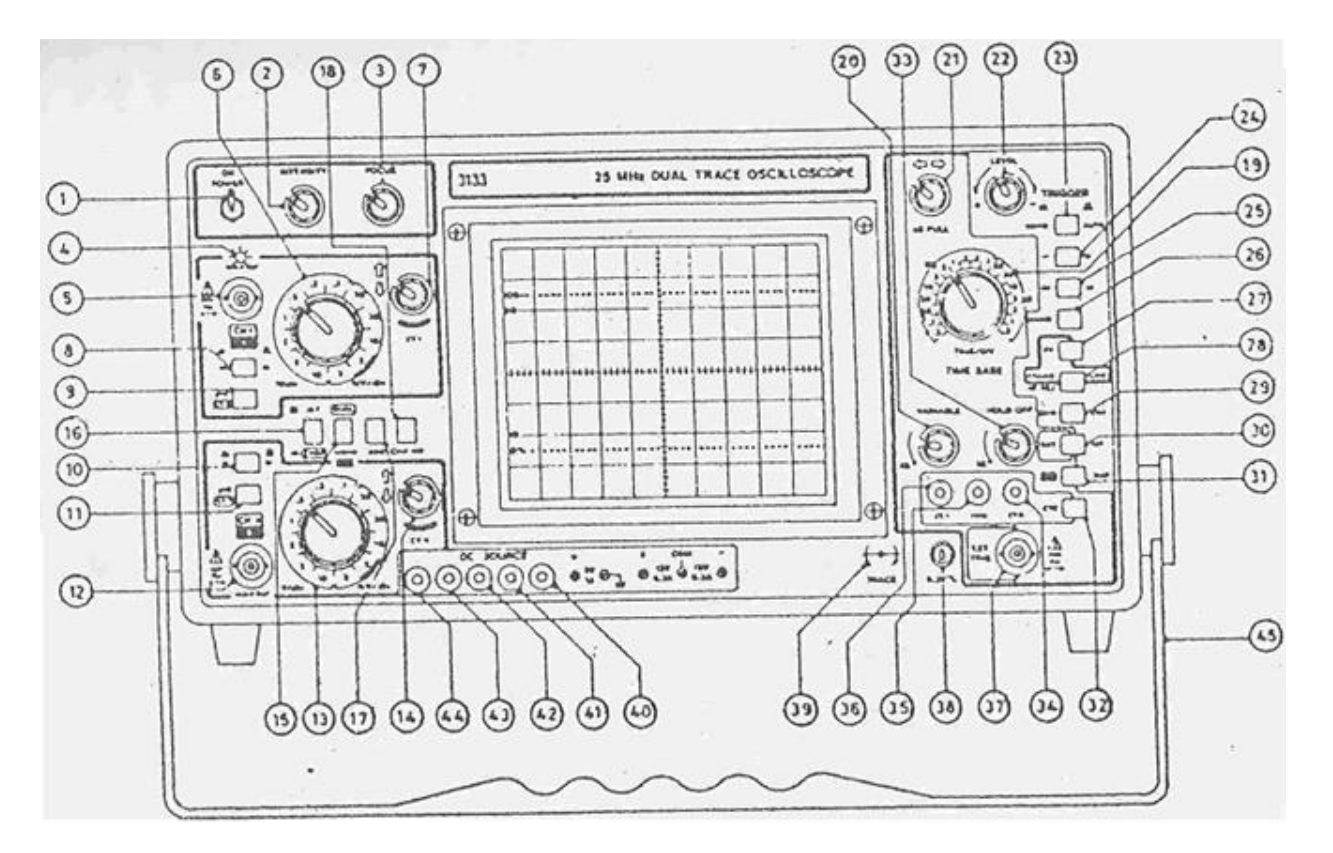

**Şekil 1.** Osiloskobun önden görünüşü

#### 1. AÇMA-KAPAMA (POWER ON)

Osiloskobu açmayı ve kapamayı sağlar.

## 2. ŞİDDET (INTENSITY)

Ekrandaki demetin şiddetini ayarlar. Bu şiddeti fazla açmayınız ve osiloskobu çalıştırdığınızda demetin ekranda görünmesi için yarım dakika bekleyiniz.

## 3. ODAKLAMA (FOCUS)

Katot ışını tüpünün (CRT) grid voltajını ayarlayarak, ekranda elektron demetinin çizgi halinde toplanmasını sağlar.

## 39. YÖRÜNGE DÖNDÜRÜCÜ (TRACE ROTATION)

Osiloskopla çalışılan yerde bir magnetik alan mevcutsa elektron demeti çizgisi ekranda yatay bölme çizgileriyle çakışmaz. Bu eğriliği düzeltmek için kullanılır. Osiloskop ile çalışırken bununla oynamayınız.

## 1. KONTROL LAMBASI (LED PILOT LAMP)

Osiloskop çalıştığında yanar.

## 5, 12. INPUT BNC CHI /Y, (CHII/X)

CH1: I. kanal veya Y girişi, CHII: 2. kanal veya X girişi olup X-Y işlemi sırasında CHI yatay genlik, CHII ise düşey genlik olur. Maksimum giriş gerilimleri de; DC 30 volt ve AC Vp-p: 60 volt olur.

## 8, 9, 10, 11. dc / ac / gnd

CHI ve CHII den verilen giriş sinyallerinin doğrudan veya kapasitörle girişini sağlar. GND konumunda osiloskop girişini toprağa bağlar. AC konumunda girişi geriliminin dc bileşeni kapasitörle kesilir. DC ise direkt giriştir.

Osiloskop ekranındaki gerilimin sıfır çizgisini bulmak için GND konumu kullanılır.

## 21. YATAY POZİSYON / X5 (HORIZANTAL POSITION / X5)

Demeti sağa sola kaydırmak için kullanılır. Şayet bu iki yatay ayarı düğmesi dışa doğruçekilirse genlik 5 kat artar. Yani ekranda okunan genliği 5 ile bölmek gerekir.

Örneğin volt/bölme değeri 5 mV/bölme de iken X5 dışa doğru çekildiğinde volt/bölme değeri 1 volt/bölme alınmalıdır.
### 7, 14 DİKEY POZİSYON (VERTICAL POSITION)

Görüntünün düşey pozisyonunu kontrol eder. Herhangi bir girişten verilen sinyali ekranda istenilen yüksekliğe ayarlar. Saatin dönme yönünde ekrandaki sinyal yukarı doğru çıkar. Saatin ters yönünde ise aşağı doğru iner.

### 6, 13. CHI / CHII GİRİŞLERİNİNİNVOLTS / DIV

CHI VE CHII girişi yükselteçlerinin kazancının ayarlanması ile bir bölmeye düşen gerilim değeri belirlenir. Örneğin bu anahtar 2 volt/bölme değerindeyken giriş geriliminin yüksekliği ekranda 6 bölme oluyorsa gerilimin değeri bunların çarpımı yani 12 volt olur. 12 kademe olup 2 mV/bölme den başlayıp 10 mV/bölme de biter.

Ayrıca bir X-Y işlemi sırasında;

CHI girişinin VOLT/DIV anahtarı

Yatay genliği değiştirir.

CHII girişinin VOLT/DIV anahtarı

Düşey genliği değiştirir.

Girişe volt basamağında bir gerilim veriyorsanız volt/bölme değerinden uygun olanı ve benzer olarak mV basamağında bir gerilim veriyorsanız mV/bölme değerinden uygun olanı seçiniz. Birkaç volt değerindeki bir gerilimi kesinlikle mV/bölme konumunda iken ölçmeyiniz. Gerilimin genliğinin ekran dışına saçması sakıncalıdır. Osiloskobun girişi yükselteçleri bozabilir.

### 19. ZAMAN TARAMA (TIME – BASE)

Osiloskobun zaman tarama işlevini yerine getiren komut düğmesidir. Girişlerden verilen işaretlerin yatay eksen (zaman) genliğini kontrol eder. Frekans ölçümünde kullanılır. Bu komut düğmesi 1 ms/bölme de iken görüntü 5 bölme ise giriş sinyalinin bir periyodu [(1ms/bölme)x(5 bölme)=] 5 ms dir. 0.5 ms/bölme kademesinden 0.2 ms/bölme değerine kadar 18 ayrı kademeden uygun birini seçmek mümkündür.

### 20. ZAMAN TARAMA DEĞİŞİMİ (TIME – BASE VARIABLE)

Ekranda görülen sinyalin zaman genliğini kontrol eder. Yani, osiloskop ekranında görülmekte olan sinyalin sıklığını değiştirir. Bu değişim, 'ok' işaretinin gösterdiği yönde maksimum değerine alınmalıdır. Aksi halde işaretin tersine minimum değerine alınırsa; giriş sinyalinin sıklığı 2.5 kez artar.

### 29. YÜKSELTİCİ MODU ANAHTARI (AMPLIFIER MODE SWITCH)

### a) ALT / CHOP (16)

DUAL operasyonunda olduğu gibi iki kanal için seçim yapmaya yarar.

### b) DUAL / MONO X-Y (15)

DUAL tuşu basılı iken girişten verilen sinyalin ikisi de ekranda görülür.

### c) CHANNEL ADDITION MODE (17)

DUAL modunda iken ADD basılı ise CHI-CHII giriş sinyallerinin toplamını alır.

### d)CHANNEL SUBTRACTION MODE (17, 18)

DUAL modunda iken ADD-CHII INV tuşları basılı olduğunda CHII sinyali CHI sinyalinden cebirsel olarak çıkarılır.

### e) CHII INV

CHII INV tuşu basılı iken CHII girişindeki sinyalin tersi görülür.

### 38. 0.2 V KARE DALGA (0.2 V SQARE WAVE)

Vp-p =200 mV 1kHz lik kare dalga kaynağıdır. Kalibrasyon işlemlerinde kullanılır.

### 22. SEVİYE (LEVEL)

Tetikleme anahtarıdır. Sağa sola hareketi ile ekranda kayan sinyali tutar. Bu anda alttaki AUTO / NORM tuşu AUTO konumunda olmalıdır. Görüntünün 30 Hz lik frekanstan daha büyük olması halinde otomatik olarak tetikleme gerçekleşir. Minimumdan maksimuma doğru çevrildiğinde tetiklenmiş sinyal yarım periyot kayar.

#### 23. AUTO / NORM

AUTO: Ekranda kayan sinyali tetiklemede kullanılır. Hiçbir giriş yokken ekranda yatay bir çizgi görülür.

NORM: Eşzamanlılık (Senkronizasyon) gerekli olduğu zaman kullanılır. Girişe hiçbir sinyal verilmezse ekranda yatay çizgi görülmez.

27. TV

TV ve Video sinyallerinin düşük frekans bileşenlerini tetikler.

### 37. EXT – TRIG

Dış tetikleme (EXT – TRIG) sinyali için giriş terminalidir.

### 30. INT / EXT

EXT: İncelenen sinyalden bağımsız olarak EXT – TRIG BNC soketinden verilen sinyal ile senkronizasyon yapmak için kullanılır.

INT: CHI ve CHII girişlerinden türetilmiş sinyalleri tetikler.

#### 43. GND

Toprak terminalidir.

### DIŞ D.C. KAYNAĞI (EXTERNAL D.C. SOURCE)

43, 44 : +5 V çıkış verir.

41, 42 : +12 V çıkış verir.

40, 41 : -12 V çıkış verir.

### **DENEYİN TEORİSİ:**

Avometre kullanılarak doğru gerilimin ya da akımın ortalama değeri ve alternatif gerilimin etkin değeri ölçülebilir. Dalga biçimi bilinse bile, bu bilgi frekansı bulmaya yetmez. Eğer gerilim çok yavaş değişirse (saniyeler yada dakikalar ölçüsünde) bir DC gerilim ölçeri

kullanılabilir ve gerilimi zamanın fonksiyonu olarak ölçebiliriz Bu tip aygıtlar birçok yerde kullanılabilir. Örneğin güç değişim izleyici, sismograf, takoğraf vs..

Gerilim değişikliği saniyenin çok altında bir sıklıkla olursa bu duruma yukarıdaki gibi sistemler cevap veremez ve değişimi izlenemez. Hızlı değişen gerilimlerin dalga biçimini görmek için çok daha çabuk tepki gösteren bir düzenek gerekecektir. Elektron ışınlı osiloskop bu tür bir aygıttır. Osiloskop fiziksel bilimlerde olduğu kadar tıp ve biyolojide de çok kullanılır. Osiloskop elektronik devrelerin çizgisel olmayan davranışlarının incelenmesinde çok büyük kolaylıklar sağlar. Osiloskobun en önemli parçası Katot Işınlı Tüp (KIT)'tür. Bu tüp radar sistemleri, televizyon ve bilgisayar gibi uygulamalarda elektronik bilginin ekranda görüntülenmesinde kullanılmaktadır. KIT içinde elektron yayımlayan bir katot, elektronları hızlandıran hızlandırıcılar, odaklayıcılar, saptırıcı levhalar, anod ve ekran vardır. Katodun ısıtılmasıyla elektronlar fırlatılır ve ekrana doğru hızlandırılır. Hızlandırılan ve odaklanan elektron demetine hiçbir kuvvet etki etmez ise ekrana kadar uçarak ekran üzerine sürülen ve elektron çarpmasıyla görünür ışık yayan fosfor tabakaya çarpar. Elektron demeti odaklandığı için küçük bir nokta görünür. Elektron demeti hızla ekrana giderken yatay ve düşey saptırıcı denilen paralel levhalar arasından geçerler. Saptırıcı levhalara uygulanan gerilim levhalar arasında bir elektrik alan oluşturur ve bu alanın etkisiyle elektronlara *F=qE* şeklinde bir kuvvet etki eder. Bu kuvvetin yönü ve bu yüklüğü değiştirilerek elektron demeti istenilen noktaya yönlendirilebilir.

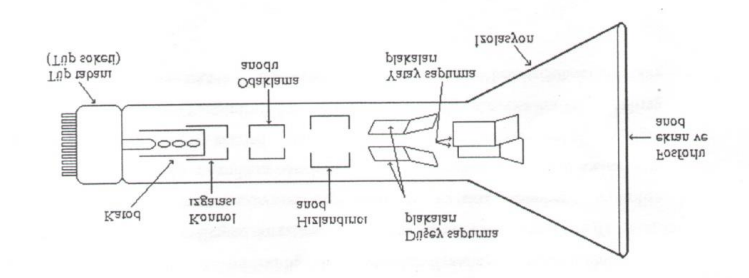

**Şekil 2.** Katot Işınları Tüpü

Saptırıcıların boyu yaklaşık 2 cm, demetin toplam yolu 30 cm civarındadır. Buna göre elektronların saptırıcı levhaları geçme süresi  $2x10^{-9}$  sn, toplam yolu alma süresi ise  $30x10^{-9}$  sn kadardır. O halde bu aygıt gerilim değişikliklerine aşırı derecede çabuk uyum sağlama yeteneğindedir. 100 MHz yakınlarındaki değişiklikleri algılayabilir.

Yatay saptırıcılara uygulanan gerilim –V'den +V değerine kadar değiştirildiğinde beneğin ekranın solundan sağına doğru hareket ettiği gözlenir. Beneğin gözün algılayamayacağı kadar hızlı sola hareketi OSİLOSKOP KULLANIM KLAVUZU *+V*'den *–V*'ye değişimin hızına bağlıdır. Böyle bir hareketin sürekliliği beneğin ekranı sürekli taramasını sağlar. Taramanın hızı arttırıldığında gözümüz yatay bir çizgi görür. Bu işlem için testere dişli bir gerilim yatay saptırıcı levhalara uygulanır. Bu gerilime süpürme gerilimi denir.

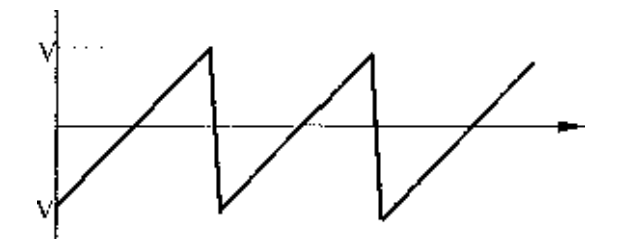

**Şekil 3**. Testere dişli süpürme gerilim şekli

Süpürme gerilimi osiloskop içindeki bu devre yardımıyla sağlanır ve bu gerilimin frekansı osiloskop üzerinden kolayca değiştirilebilir. Ekranda, herhangi bir değişken işaretin durgun ve ölçü alınabilecek şekilde gözlenebilmesi için süpürme geriliminin frekansı bu işaretin frekansına yakın seçilmelidir.

Düşey saptırıcılara ise gözlenmek istenen işaret uygulanır. Bu işaret kazancı osiloskop üzerinden kolayca ayarlanabilen bir yükselteçten geçirilerek düşey saptırıcılara uygulanır. Düşey saptırıcılara uygulanan gerilim beneğin düşey hareketini sağlayacağından ve süpürme gerilimi ile de yatay hareket yapan benek izlenecek gerilimin şeklini ekranda oluşturur. Kazancın değiştirilmesi ekrandaki görüntünün yüksekliğini değiştirir. Böylece daha kolay ve hassas genlik ölçümü yapılmış olur.

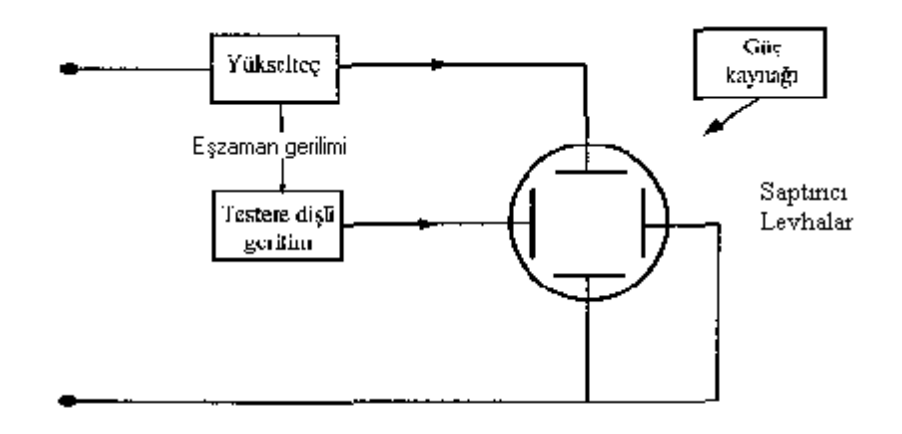

**Şekil 4**. Osiloskop

#### **Osiloskobun Kullanımı**

Laboratuarlarda birçok marka osiloskop olmasına karşın temelde ölçüm işlemleri hepsinde aynı şekilde yapılır. Fark ayrıntılı kullanım düzeneklerinde, özel kullanım kontrollerinde kontrol ayar düğmelerinin yerlerindedir.

Değişken gerilimlerin gözlenmesinde kullanılan osiloskop ile periyodik gerilimlerin iki parametresi ölçülür.

- **1. Genlik Ölçümü**
- **2. Periyod Ölçümü**

Bu ölçümlere geçmeden osiloskop üzerinde bulunan temel kontrol komütatörleri tanıyalım. Osiloskopla ölçümün temelinde ekran üzerindeki bölmeler yatar. Bölmelerin yatay ve düşeydeki sayıları için gerekli ilk parametrelerdir.

**-Volt/div:** Düşeydeki her bir bölmenin gerilim değerlerini gösterir

**-Zaman/div:** Ekrandaki yatay bölmelerin zaman değerini, veya beneğin yatayda bir bölmeyi geçmesi için geçen zamanı gösterir.

**-Yoğunluk:** lşık şiddetini ayarlar.

**-Odak:** Ekrandaki beneğin (çizginin) kalınlığını ayarlar

**-Yatay Konum:** Görüntüyü komple yatayda hareket ettirir

**-Dikey Konum:** Görüntüyü komple düşeyde hareket ettiri

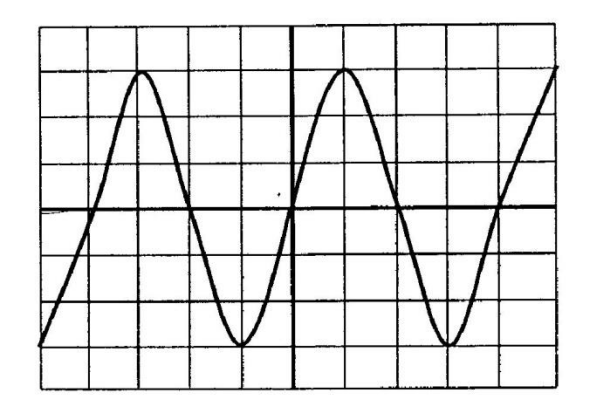

**Şekil 5**. Örnek sinüs dalgası

## **DENEYİN YAPILIŞI:**

#### **1) Osiloskopla alternatif bir gerilimin genlik ve periyod ölçümü:**

1- Şekilde görülen devreyi kurunuz.

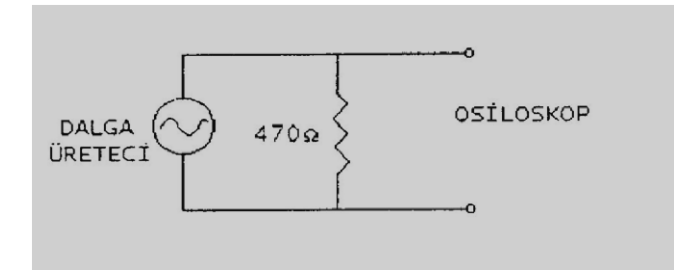

2- Osiloskopu ve dalga üretecini açarak yukarıda örnek ekrandaki işarete benzer bir görüntü oluşturunuz.

İşaretin genlik ve periyodunu ölçmek için aşağıdaki işlemleri yapınız ve Tablo 1'i doldurunuz.

- Ekranda bir periyoda en yakın işaret Zaman/div komütatörü ile oluşturun.
- Volt/div komütatörü ile düşeyde en büyük şekli oluşturun.

- İşareti ekran üzerinden karelerin sayılabilmesi için pozisyon ayarları ile karelere çakıştırın

- Düşeyde tepeden tepeye bölmeleri sayın. Simetriden dolayı ikiye bölün (Şekil 5'te  $6/2=3$ ).

- Yatayda periyot için bölme sayın. Bunun için en uygunu yatayda iki tepe arasıdır (Şekil 5'te 4).

Bu adımlardan sonra,

 *V0= Volt/div x Bölme sayısı= 5 x 3 =15 volt T*= *Zaman/div x Yatay bölme sayısı* =  $5x10^{-3}$  *x* 4 =  $20x10^{-3}$  *s f*= *1* /T=1/(20x10<sup>-3</sup>)=50sn<sup>-1</sup> veya 50 Hz

ifadeleri göz önüne alarak sinüs dalgasını zamanın fonksiyonu olarak

$$
V(t)=V_0 \sin wt = V_0 \sin(2\pi ft) = 15 \sin 100\pi t
$$
 volt

şeklinde yazılır.

**Tablo 1.** Değişik V<sub>o</sub> ve f değerlerine karşılık V(t) fonksiyonunun belirlenmesi

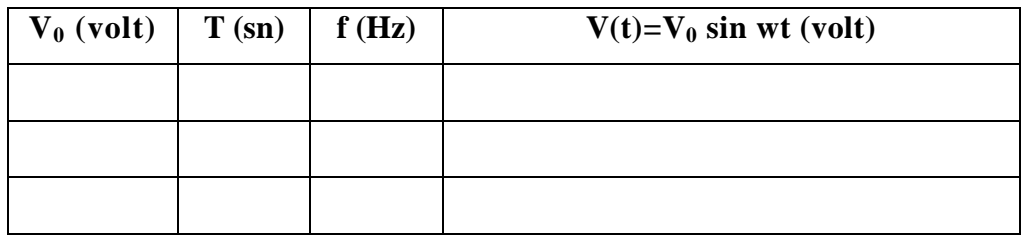

### **2) DC Ölçümü:**

Osiloskopla DC gerilimlerde ölçülebilir. Bu işlem için girişlerin AC-GND-DC komütatöründen faydalanılır.

1) Şekildeki devreyi kurunuz.

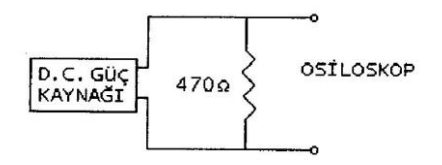

2) DC güç kaynağını 2-10 V arası bir gerilime ayarlayınız.

|  |                               |      | <b>STATE</b>             |  |
|--|-------------------------------|------|--------------------------|--|
|  |                               |      |                          |  |
|  |                               |      | $\overline{\phantom{a}}$ |  |
|  | <b><i><u>ANSWERPS</u></i></b> | ---- |                          |  |
|  |                               |      |                          |  |

Şekil 6. Ekranda görünen düz çizgi

3) Osiloskop girişini GND konumuna ve Zaman/div komütatörünü µs bölgelerine alarak ekranda düz çizgi elde edin (Şekil 6).

4) Bu çizgiyi düşey pozisyon düğmesi ile referans çizgisine karıştırın.

5) Girişi DC kısmına alın.

6) Çizginin yukarı veya aşağı kayması kutupların doğru yada ters olmasına karşılık gelir.

7) Kayma miktarı sayılıp Volt/div değeri ile çarpılarak DC gerilimin değeri bulunur.

Bu tip ölçümlerde mümkün en büyük değişimin en doğru ölçümü sağlayacağı unutulmamalıdır.

### **SORULAR**

1) Etkin değeri tanımlayınız.

2) Bir sinüs dalga denklemi ve 1/ 2  $\mathbf{0}$  $\frac{1}{\pi}\int V^2(t)$  $\overline{\phantom{a}}$  $\overline{\phantom{a}}$  $\overline{\phantom{a}}$  $\mathsf{L}$ L  $\mathsf{L}$  $=\left(\frac{1}{T}\right)$ *T*  $V_{rms} = \frac{1}{T} \int_{0}^{T} V^2(t) dt$  $V_{rms} = \frac{1}{2} V^2(t) dt$  ifadesini göz önüne alarak  $V_{rms} = V_p / \sqrt{2}$  olduğunu gösteriniz.

3) Zaman/div= 50 ms, Volt/div=2 volt olan osiloskop ekranında  $V(t) = 4 \sin 10\pi t'$ nin görüntüsünü grafik kağıdına çiziniz.

#### **DENEY NO: 6**

### **DENEYİN ADI: OSİLOSKOPTA FAZ ÖLÇÜMÜ VE LİSSAJOUS ŞEKİLLERİ**

**DENEYİN AMACI:** Osiloskop kullanarak iki sinüzoidal dalga arasındaki faz farkının belirlenmesi ve Lissajous şekillerinin gözlenmesi.

#### **DENEYİN TEORİSİ:**

### **1. Farklı Frekanslı İki Sinüzoidal Gerilimin Karşılaştırılması**

Osiloskopta bulunan iki giriş *x* ve *y* şeklinde kullanılarak iki ayrı değişken gerilimin birbirine göre değişimi incelenebilir. Bu durumda osiloskop ekranı *x-y* koordinat sistemi gibi düşünülebilir. Bu inceleme daha çok herhangi bir elemanın akım ve gerilim değişimi ile iki farklı frekanslı işaretin frekans farkları ve aynı frekanslı faz farklı işaretlerin faz farkının hesabında kullanılır.

İki sinüzoidal gerilimin birbirine dik olarak üst-üste gelmesiyle oluşan eğrilere **Lissajous eğrileri** denir. Bu eğriler aşağıda Şekil 2'de gösterilmiştir.

Frekansları farklı olan iki sinüzoidal gerilim birbirlerine dik olarak üst-üste bindirildiğinde, eğer frekanslarının oranı iki tam sayının oranı ise elde edilecek eğri kapalı bir eğri olur. Örneğin; frekansları 4/7 oranında olan iki sinüzoidal işaretin üstüste binmesi durumunda aynı zaman aralığına giren sinyallerden birinin 4 tam dönüşü diğer sinyalin 7 tam dönüşüne eşit olur. Örneğin yatay yöndeki sinyal

 $V_x(t) = V_{0x}(t)sin(\omega_x t)$ 

ve düşey yöndeki sinyal

$$
V_{y}(t) = V_{0y}(t)sin(\omega_{y}t)
$$

ise

$$
\omega_x/\omega_y = n_1/n_2
$$
 (*n*<sub>1</sub> ve *n*<sub>2</sub> birer tam sayı)

olursa, toplam sinyal kapalı bir eğri olur. Şimdi yukarıdaki iki sinyalin üst-üstte binmesi sonucunda *x-y* konumundaki osiloskop ekranında aşağıdaki eğrinin gözlendiğini düşünelim.

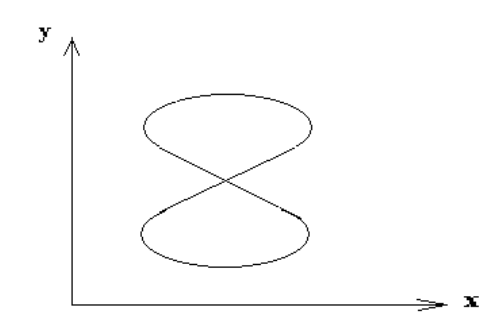

**Şekil 1.** Frekansları farklı iki sinyalin üst-üstte binmesi ile osiloskop ekranında gözlenen eğri

Bu eğri kapalı bir eğri olduğundan  $\omega_x/\omega_y$  iki tam sayının oranına eşittir. Burada 2'dir.

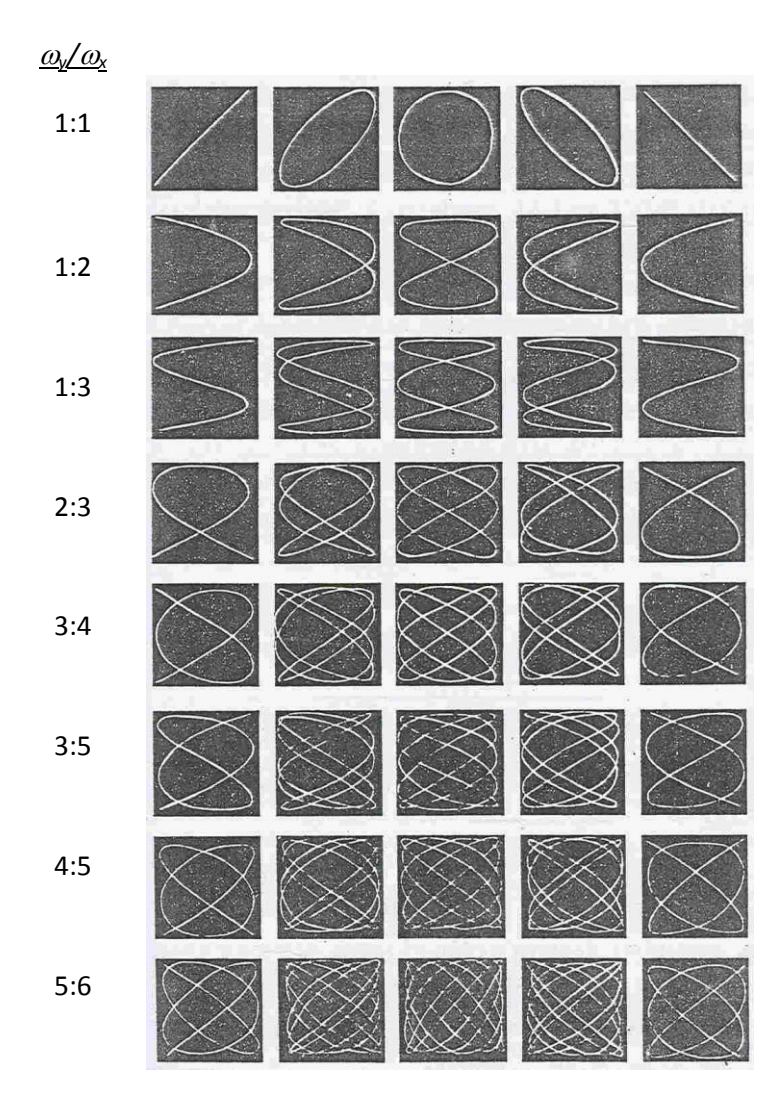

#### **2. Aralarında Faz Farkı Olan İki Sinyalin Karşılaştırılması**

Aralarında faz farkı bulunan iki sinyal,

$$
V_x(t) = V_{0x}(t) \cos(\omega_x t)
$$

ve

$$
V_{y}(t) = V_{0y}(t) \cos(\omega_{y}t + \varphi)
$$

şeklinde verilebilir. Burada iki sinyalin frekanslarının aynı olduğuna dikkat edilmelidir. ise iki sinyal arasındaki faz farkıdır.  $\varphi$  faz farkının farklı değerleri için iki sinyalin üst-üstte binmesi durumunda ortaya çıkan Lissajous eğrileri aşağıda gösterilmiştir.

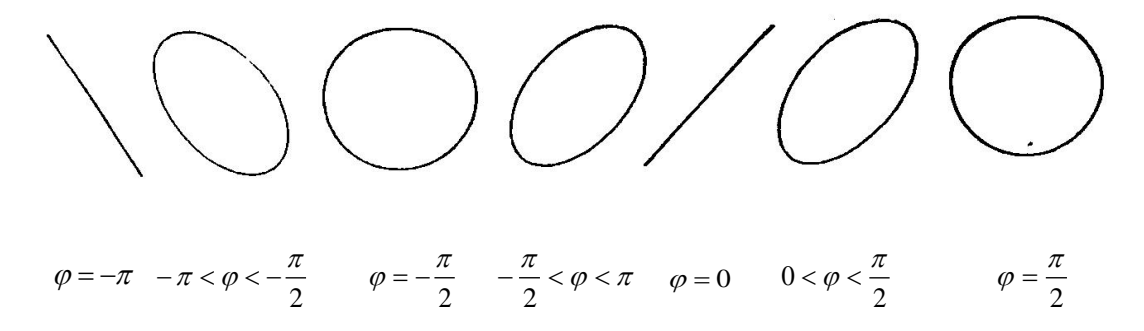

Şekil 3. <sub>(p</sub> faz farkının farklı değerleri için osiloskopta görülen şekiller

Osiloskopta spotun sapması plakalara uygulanan gerilimlerle orantılı olduğuna göre, yukarıda verilen sinüs gerilimlerinin uygulanması halinde ışıklı beneğin t anındaki konumu

$$
x \approx V_x \sin \omega t \quad \text{ve} \quad y \approx V_y \sin(\omega t + \varphi)
$$

bağıntıları ile belirlenir. Dolayısıyla bu konum

$$
x = x_m \sin \theta
$$
 we  $y = y_m \sin(\theta + \alpha)$ 

ile ifade edilebilir. Bunlar ise parametrik elips denklemleridir. (Şekil 4)

Bu takdirde P noktasında  $x = 0$  ve  $y = a$  olduğundan,  $\varphi = 0$   $a = b \sin \alpha$  elde edilecek;  $\sin \alpha = a/b$ 'dir. Dolayısıyla  $\alpha$ 'nın iki elektriksel işaretin  $\varphi$  faz farkı olduğu kolayca anlaşılabilir. O halde osiloskop ekranında elde edilen elipsten *YA* ve *YB* değerleri ölçülerek faz farkı

$$
\sin \varphi = \frac{Y_A}{Y_B} \quad \text{veya} \quad \varphi = \text{Arc}\sin\left(\frac{Y_A}{Y_B}\right)
$$

bağıntısıyla hesaplanabilir.

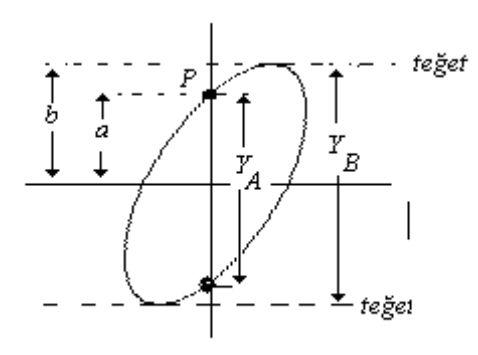

Şekil 4. Faz farkının belirlenmesi

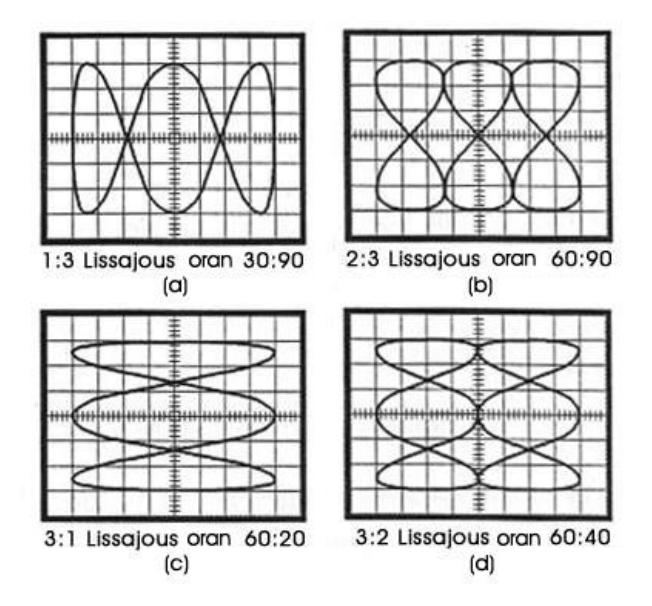

**Şekil 5.** Farklı frekanslı Lissajous şekilleri

Osiloskobun düşey saptırma plakalarına uygulanan sinüs geriliminin frekansı yatay saptırma plakalarına uygulananın 1/3'ü ise Şekil 5'de görülen Lissajous şekli elde edilir. Buna karşılık 3 katı veya 3/2'si olduğunda Şekil 5c ve 5d'deki şekiller oluşur. Frekans oranları en genel halde

$$
\frac{H_f}{V_f} = \frac{V_t}{H_t}
$$

bağıntısıyla belirlenir. Bu bağıntıdaki  $H_f$  ve  $V_f$  sırasıyla yatay ve düşey saptırma plakalarına uygulanan gerilimlerin frekanslarını, *Vt* ve *Ht* ise sırasıyla şeklin bir düşey ve bir yatay teğetle olan ortak nokta sayılarını ifade eder. Örneğin Şekil 3-a'daki Lissajous şeklinin yatay teğetle üç düşey teğetle bir ortak noktası olduğundan frekans oranı 1:3'dür. Başka bir deyişle yatay saptırma plakalarına uygulanan gerilim frekansı 50*Hz* ise, düşey saptırma plakalarına uygulanan gerilimin frekansı 150*Hz*'dir.

### **DENEYİN YAPILIŞI:**

**1)** İki ayrı dalga üreteci kullanarak osiloskopun yatay ve düşey girişlerine *Vx(t)* ve *Vy(t)* sinüsoidal sinyallerini uygulayın. Osiloskobu *x-y* konumuna getirin. Sinyallerden birinin frekansı sabit iken diğer sinyalin frekansını yavaş bir şekilde değiştirerek osiloskop ekranında kapalı bir eğri elde edin (Şekil 2). Bu eğri için;

**i)** dalga üreteçlerin (sinyal jeneratörlerin) frekanslarını kullanarak,

**ii)** osiloskop ekranında elde ettğiniz iki dalganın frekanslarını bularak (bkz. Deney 4)

 $\omega_{x}/\omega_{y}$  oranını hesaplayınız. (i) ve (ii)'den elde edilen sonuçları yorumlayınız.

2) Şekildeki devreyi kurunuz. Osiloskop x-y konumunda iken Y<sub>A</sub> ve Y<sub>B</sub>'yi ölçüp faz farkını bulunuz.

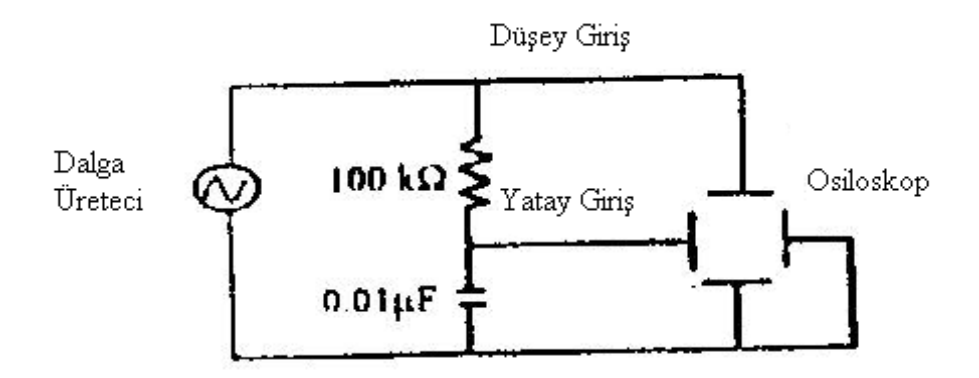

 **Şekil 6.** Faz farkını ölçmek için kurulacak devre

### **SORULAR**

1) KIT'in havası neden boşaltılmıştır?

2) Osiloskopta elde edilen Şekil 4'teki eğriler için faz farkının  $\varphi = Arcsin(Y_A/Y_B)$ olduğunu gösteriniz.

3) Lissajous eğrileri ifadesini tanımlayınız.  $T_x/T_y$  oranları 2, 3/2, 1/3 ve 2/3 olan Lissajous şekillerini çiziniz ve kısaca açıklayınız.

#### **DENEY NO: 7**

### **DENEYİN ADI: SNELL KANUNU**

**DENEYİN AMACI:** Ortamın kırılma indisinin belirlenmesi ve aynı ortamda ışık hızının hesaplanması.

**DENEYİN TEORİSİ:** Işık demetinin, yoğunlukları farklı iki ortamın birinden diğerine geçerken doğrultu değiştirmesine **kırılma** denir. Demetin hareket ettiği ortamın kırılma indisi *n* ile gösterilir. Işık çok yoğun ortamda yavaş, az yoğun ortamda hızlı hareket eder. Yani ışığın bir ortamdaki hareket kabiliyeti ortamın kırılma indisine bağlıdır. Az yoğun olan ortamdan çok yoğun olan ortama geçen ışık demeti normale yaklaşacak şekilde kırılır. Frekans ışık kaynağıyla ilgili bir büyüklük olduğu için ışığın ortam değiştirirken frekansında bir değişiklik olmaz. Ancak dalga boyu ve hızı gibi büyüklükler değişir.

Işık az yoğun ortamdan çok yoğun ortama her zaman geçer. Ancak çok yoğun ortamdan az yoğun ortama her zaman geçemez. Bu geçişler sadece sınır açısına bağlıdır. Eğer ışın daha yoğun ortama sınır açısından daha büyük bir açıyla geliyorsa diğer ortama geçemez. Tam sınır açısıyla geliyorsa yüzeyi yalayarak geçer. Bu olaya **tam yansıma** denir.

### **Kırılma kanunları:**

**1)** Gelen ışın, yansıyan ışın, normal ve kırılan ışın aynı düzlem içindedir.

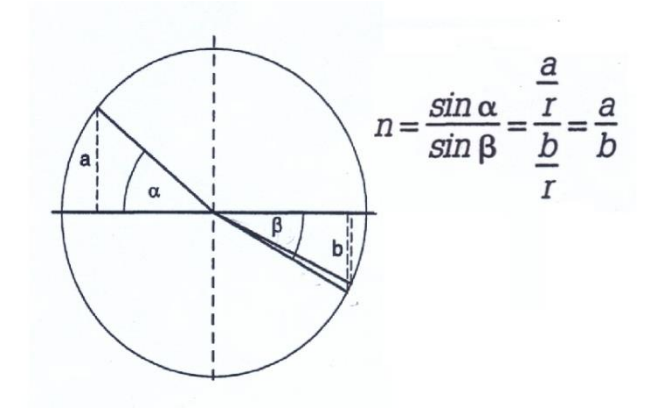

Işığın geliş açısı ve kırılma açısı arasında sabit bir oran vardır.

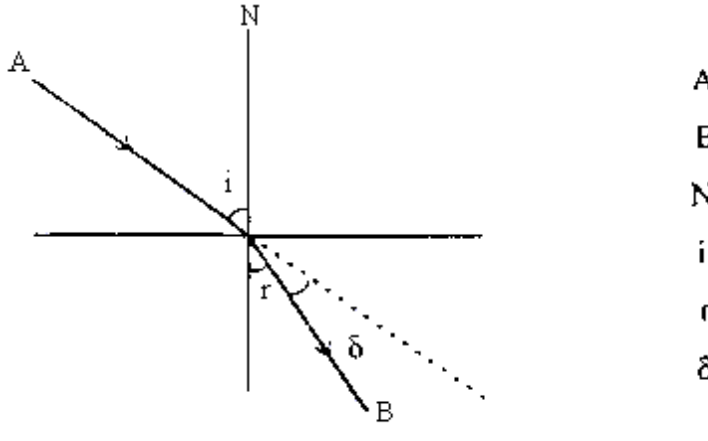

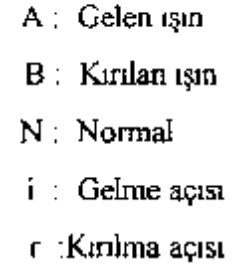

δ: Sapma açısı

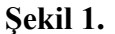

Yukarıdaki şekle göre Snell kanunu;

 $n_1$ .sin  $i = n_2$ .sin  $r$ 

şeklinde ifade edilir. Burada  $n_1$  ışığın geldiği ortamın  $n_2$  ise kırıldığı ortamın kırılma indisleridir. Havanın kırılma indisini de bir alarak ortamın kırılma indisini Snell kanunundan hesaplanır. Ayrıca ışığın bu ortamdaki hızı;

$$
n = \frac{c}{v}
$$

bağıntısından hesaplanır. Buradaki c ışığın havadaki hızıdır.

**DENEYİN YAPILIŞI:**

**a)**

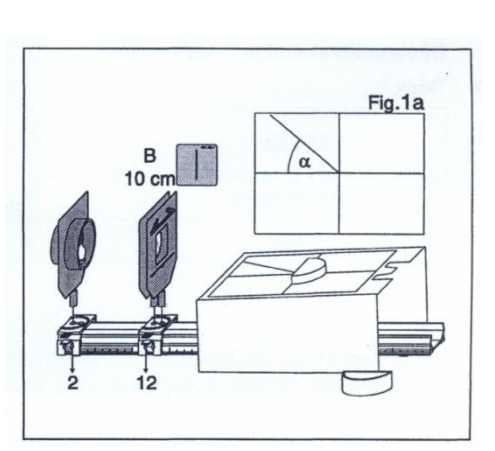

**Şekil 2:** Deney düzeneğinin kurulması.

Şekil 2'deki düzeneği kurun. Yarım daire şeklindeki cisme su doldurun. Su dolu aparatı şekilde görüldüğü gibi düzgün bir şekilde yerleştirin. Aparatın eğrisel tarafına bir toplu iğne tutun. Kabın diğer tarafından bakarak, birinci iğne, kabın orta noktası ve ikinci bir toplu iğneyi bir doğru üzerinde çakıştıracak şekilde ikinci toplu iğneyi de tutun. Toplu iğneler ve kabın orta noktasına üstten bakıldığında üç noktanın da aynı doğru üzerinde olmadığı görülür. Bunun sebebi ışığın ortam değiştirirken kırılmaya uğramasıdır. Şimdi sistem üzerinde gelen ışığın açısı 40<sup>0</sup> olacak şekilde ayarlayın ve aşağıdaki tabloyu doldurun. Hata analizi yaparak sonucunuzu yorumlayınız.

| Ölçüm           |                | Gelme $açısı(a)$ | Kırılma açısı $(β)$ | Kırılma indisi | Işığın ortamdaki |
|-----------------|----------------|------------------|---------------------|----------------|------------------|
|                 |                |                  |                     | (n)            | hizi $(V_s)$     |
| Su              |                | $40^{\circ}$     |                     |                |                  |
| Teorik $(1,33)$ |                |                  |                     |                |                  |
| Plastik cam     | $\overline{2}$ | $40^0$           |                     |                |                  |
| Teorik $(1,49)$ |                |                  |                     |                |                  |

**Hesaplama Tablosu**

#### **DENEY NO: 8**

# **DENEYİN ADI: ÇUKUR AYNA ve İNCE KENARLI MERCEKTE ODAK UZAKLIĞI TAYİNİ**

**DENEYİN AMACI:** Çukur ayna ve ince kenarlı mercekte odak uzaklığının tayini.

### **DENEYİN TEORİSİ:**

Yansıtıcı yüzeyi küre kapağı şeklinde olan aynalara küresel ayna denir. Küresel aynalar çukur ayna ve tümsek ayna olarak iki çeşittir. Düzlem aynalar için geçerli olan yansıma kanunları, küresel aynalar için de geçerlidir. Fakat düzlem ve küresel aynalardaki yansıma farklıdır. Düzlem aynalardaki yansıma ile küresel aynalardaki yansımanın farkı, düzlem aynalara paralel gelen ışınlar paralel yansırken, küresel aynalara paralel gelen ışınlar paralel yansımayıp ışınlar bir noktada toplanacak veya bir noktadan dağılacak şekilde yansırlar.

Yansıtıcı yüzeyi çukur olan aynalara çukur ayna (konkav ayna = iç bükey ayna) denir. Çukur ayna, cisimlerin görüntülerini büyütebilme ve gelen paralel ışınları bir noktada toplayabilme özelliğine sahiptir.

Mercek, ortak bir eksene sahip iki kırıcı yüzey vasıtasıyla sınırlanmış, cam, kuvars veya ışık kırıcı herhangi bir maddeden saydam maddelerden yapılan optik alettir. Mercekler içinden geçen ışınların yönünü değiştiren camlardır.

Mercek içinden geçen ışınlar birbirine yaklaştığında cismin görüntüsü büyür ( Büyüteç ), ışınlar birbirinde uzaklaştığında ise cismin görüntüsü küçülür.Merceklerin iki yüzü küresel ( dışbükey - convex veya içbükey - concav ) veya bir yüzü küresel diğer yüzü düz olanları vardır.

Cismin görüntüsünden yansıyan ışınlar mercekten geçtiğinde bir odak noktasına itilir. Bu teori kullanılarak görüntü üzerinde gözlemler yapmak amacıyla teleskop, dürbün, mikroskop gibi araçlar, kaydetmek amacıyla lensler ve objektifler, görme hatalarını gidermek için gözlüklerde mercekler kullanılmaktadır.

Bir mercek aynı eksenli iki kırıcı yüzey tarafından sınırlandırılmış optik bir sistemdir. İnce kenarlı merceğin odak uzaklığı iki türlü tarif edilebilir:

**a)** Merceğin ekseni üzerinde bulunan ve görüntüsü sonsuzda oluşan cismin merceğe olan uzaklığıdır.

**b)** Sonsuzda bulunan bir cismin görüntüsünün merceğe olan uzaklığıdır.

Görüntüsü sonsuzda olan cismin bulunduğu noktaya birinci odak uzaklığı denir ve f ile gösterilir. Sonsuzdaki bir cismin görüntü noktasına ise ikinci odak denir ve f' ile gösterilir.

Yakınsak mercekler, üzerlerine düşen paralel ışınları odak noktasında toplarlar. Merceklerin yüzey eğrilik yarıçapları ne kadar büyük ise odak uzaklıkları o oranda küçüktür. Merceğe paralel gelen ışın f' noktasından geçecek şekilde kırılır. Odaktan geçerek gelen ışın ise asal eksene paralel olacak şekilde kırılır.

### **DENEYİN YAPILIŞI:**

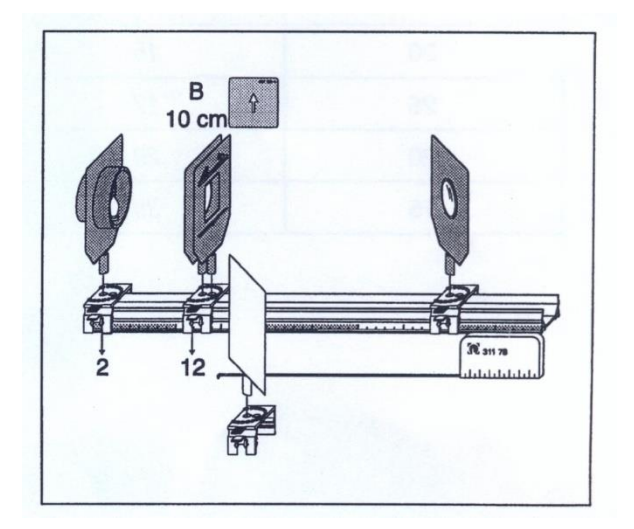

#### **1. KISIM Çukur aynanın odak uzaklığının tayini**

Şekil 1'deki düzeneği kurun ve çukur aynayı 15<sup>0</sup> çevirin. Saydam aparatı tezgâhın önüne koyun. Güç kaynağını 12 V ayarlayarak lambayı çalıştırın. Şekil 2'yi göz önüne alarak aşağıdaki Tablo 1'i doldurun.

**Şekil 1:** Deneyin kurulum düzeneği

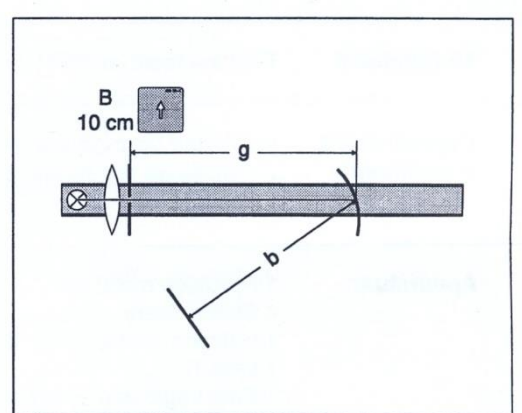

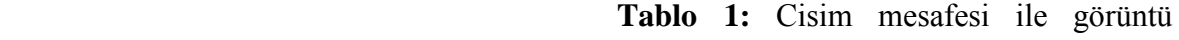

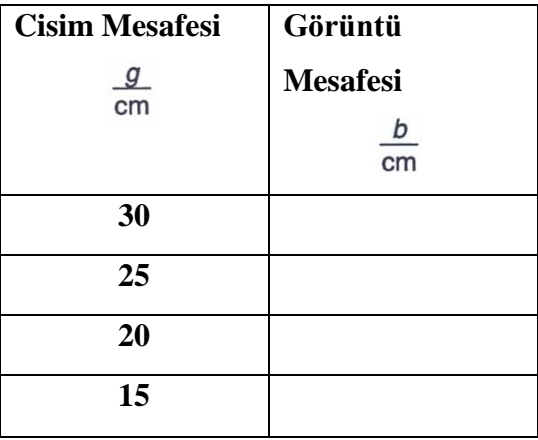

**Şekil 2:** Deney ölçüm diagramı

Tablo 1'e göre **b – g** grafiğini çizin. Grafikten çukur aynanın odak uzaklığını tayin edin. Sonucu yorumlayın ve hata analizi yapın.

### **2. KISIM İnce kenarlı merceğin odak uzaklığının tayini**

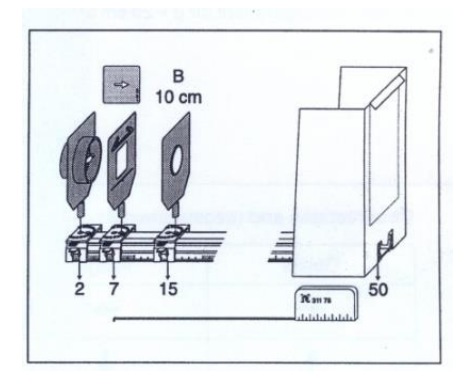

Şekil 3'deki deney düzeneğini kurun. Güç kaynağını 12 V olacak şekilde ayarlayarak lambayı çalıştırın. Net bir görüntü elde etmek için merceği sağa ve sola hareket ettirin. Nesneyi Tablo 2'deki şekillere göre yerleştirerek görüntünün şeklini çiziniz.

**Şekil 3:** Deneyin kurulum düzeneği.

**Tablo 2 :** Görüntü şeklinin çizilmesi.

**Nesne Görüntü**

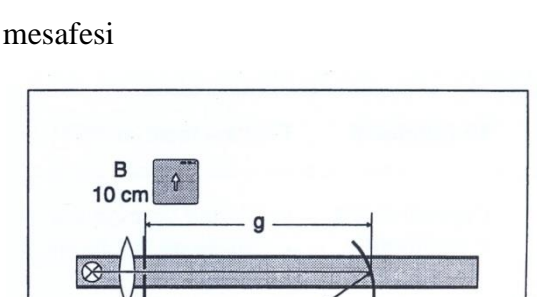

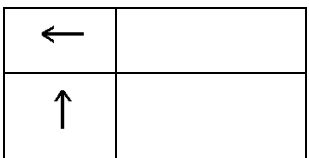

Son olarak Şekil 4'ü baz alarak Tablo 3'ü doldurunuz.

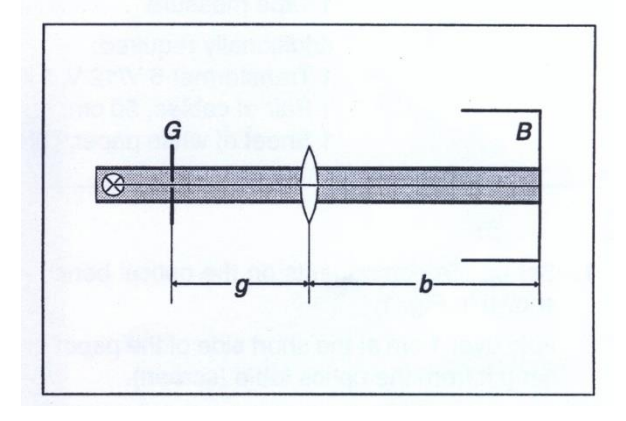

**Şekil 4:** g = Nesne ve mercek arası mesafe b = Mercek ve diyagram arası mesafe.

**Tablo 3:** Bazı g mesafelerinde görüntü boyundaki değişimler.

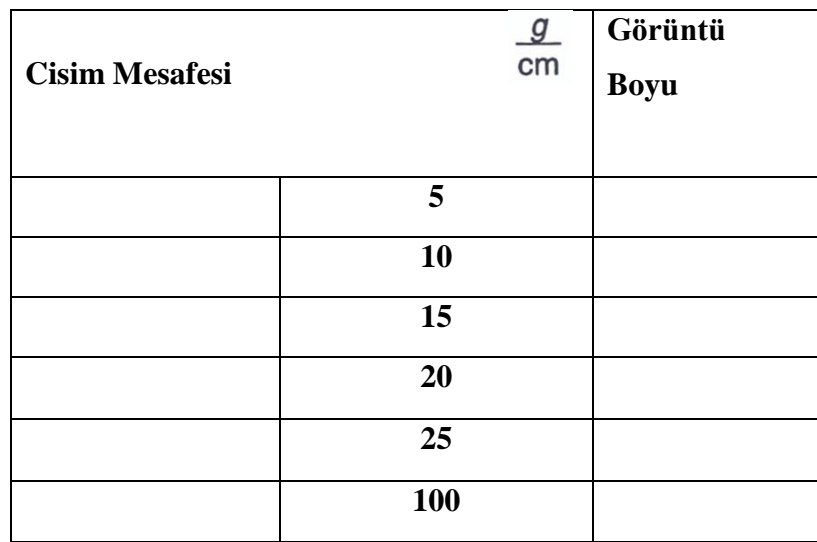

#### **DENEY NO: 9**

### **DENEYİN ADI: IŞIĞIN GİRİŞİMİ**

**DENEYİN AMACI:** Işığın dalga karakterinin belirlenmesi ve çift yarıkta girişim yoluyla yarık genişliğinin tayini.

**DENEYİN TEORİ:** Girişim, en az iki dalganın uzayda bir yerde toplanması olarak tanımlanır. Girişim olayının gerçekleşebilmesi için dalga kaynaklarının eş fazlı (ahenkli, koherent) olması gerekir.

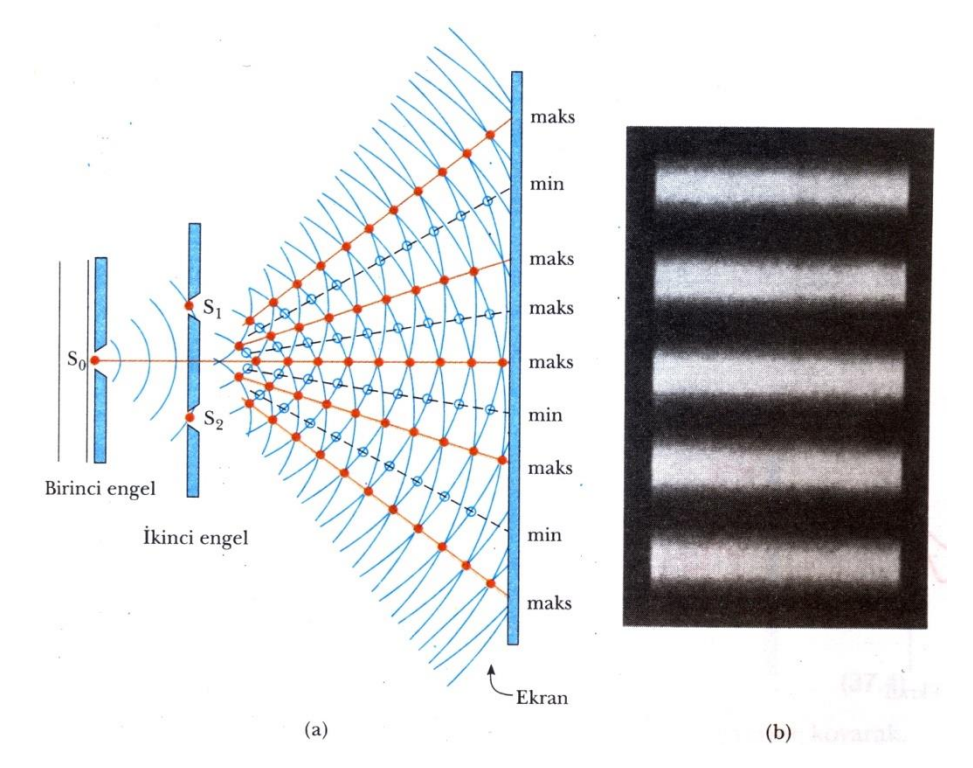

**Şekil1.** a)Young'ın çift yarıkta girişim deneyi. b) saçak deseninin merkezinin büyütülmüş durumu.

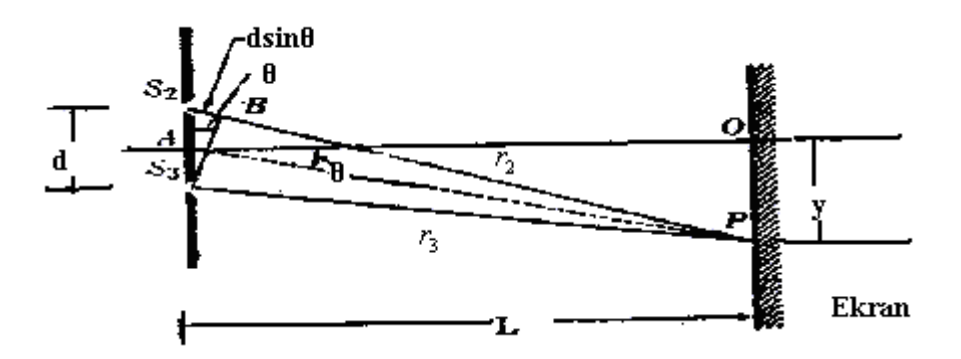

**Şekil 2.** Young'ın çift yarıkta girişim deneyini açıklayan geometrik çizim.

Şekil 2'de Young'ın çift yarıkta girişim deney düzeneği görülmektedir. Burada **S<sup>1</sup>** yarığının önüne üzerinde (S1'e eşit uzaklıkta) **S<sup>2</sup>** ve **S<sup>3</sup>** yarıkları bulunan bir ekran konmuştur. **S<sup>1</sup>** yarığından geçen ışınların **S<sup>2</sup>** ve **S<sup>3</sup>** yarıklarından geçmesiyle eş fazlı iki kaynak oluşmuş olur. Isık dalgaları ynı anda başlayıp farklı uzunluktaki yolları katettiklerind ( $\phi$ ) oluşur. Faz farkının 2*πn* (*m* = 0,1,2,3,..tamsayı) olması durur lgaların tepe noktaları üst üste gelir ve aydınlık saçaklar oluşur;  $\pi$ 'nin tek sayı  $\pi$ ,  $3\pi$ ,  $5\pi$ ..) ise tepe ve çukur noktalar üst üste gelir ve karanlık saçaklar olu ve S<sub>3</sub> kaynaklarından çıkan ışınların P noktasına geldiklerinde aralarındaki y

$$
\Delta r = d.\sin\theta
$$

olarak verilir. Yol farkı, dalga boyunun tamsayı katlarına eşit olduğunda aydınlık saçaklar; 1/2 katına eşit olduğunda karanlık saçaklar oluşur.

$$
\Delta r = r_2 - r_3 = d.\sin\theta = m\lambda \quad \text{(aydınlık saçak)}
$$

Burada m yine bir tam sayıdır.

$$
\Delta r = r_2 - r_3 = d.\sin\theta = (m + 1/2)\lambda \quad \text{(karanks aqak)}
$$

 $\Delta r$  yol farkı ile  $\phi$  (faz farkı) arasında  $\phi = 2\pi \frac{\Delta r}{\lambda}$ ilişkisi vardır.  $\theta$  çok çok küçük bir açı olduğundan,

$$
\sin\theta \cong \tan\theta
$$

olur ve

$$
d \sin \theta = m \lambda \Rightarrow \sin \theta = m \lambda / d
$$

$$
\tan \theta = \frac{y}{L} = \frac{m\lambda}{d} \Rightarrow y = L \frac{m\lambda}{d}
$$

bulunur. Burada y büyüklüğü biliniyorsa ışığın dalga boyu bulunabilir.

### **DENEYİN YAPILIŞI:**

Bir ayna parçasının arka yüzüne çizilen iki eş yarıktan geçecek şekilde lazer ışığı gönderilir. Karşıya konulan ekranda oluşan girişim deseninde ardışık iki aydınlık saçak arası uzaklık tespit edilir. Daha sonra dalga boyu, saçak numarası ve yarıklar ile ekran arası uzaklık verileri kullanılarak, d kaynaklar arası uzaklık hesaplanır. Yarıklar ile ekran arasındaki uzaklığı (L) değiştirerek aynı hesaplamaları yapınız ( $\lambda = 632.5$  nm olarak alınız.)

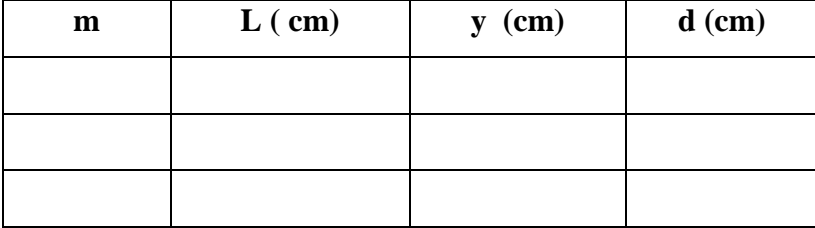

#### **Hesaplama Tablosu**

### **SORULAR**

**1)** Işığın dalga karakteri gösterdiği başka olaylar biliyor musunuz? Birkaç tanesini anlatınız.

**2)** Bir deneyde yarıkla ekran arası uzaklık 120 cm, yarıklar arası uzaklık 0.025 cm ve desenin merkezinden 2. aydınlık saçağın merkezine olan uzaklığı 0.5 cm bulunmuştur. Bu verilerle  $\theta$  açısını ve kullanılan ışığın dalga boyunu bulunuz.

**3)** Çift yarıkla yapılan girişim deneyinde iki farklı dalga boyundaki ışık kullanılıyor. Dalga boyu 600 nm olan sarı ışığın oluşturduğu 3. aydınlık saçak ile diğer ışığın oluşturduğu 3. karanlık saçak üst üste geliyor. Buna göre diğer ışığın dalga boyu kaç A<sup>o'</sup>dur? (1 nm=10 *o A* ) Bu ışık hangi renkte olabilir?

#### **DENEY NO: 10**

### **DENEYİN ADI: IŞIĞIN KIRINIMI**

**DENEYİN AMACI:** Tek yarıkta ışığın kırınımının incelenmesi ve yarık genişliğinin tayin edilmesi.

### **DENEYİN TEORİSİ:**

Bir ışık demetinin, Young'ın çift yarık deneyinde olduğu gibi iki yarığa geldiğini varsayalım. Eğer ışık yarıkları geçtikten sonra doğrusal bir yol boyunca hareket etmiş olsa idi Şekil 1a'da olduğu gibi dalgalar kesişmeyecek ve hiçbir girişim deseni gözlenmeyecekti. Halbuki, Huygens ilkesi, yarıklardan çıkan dalgaların Şekil 1b'de görüldüğü gibi yayılmalarını gerektirir. Başka bir deyişle, ışık düz ve doğrusal yolundan sapar ve başka bir bölgeye gider. İşte ışığın bu geliş doğrultusundan ayrılması kırınım olarak adlandırılır.

Kırınım olayı çoğu zaman iki şekilde sınıflandırılmıştır. Bu sınıfların adları, onları ilk açıklayan kişilere aittir. Fraunhofer kırınımı adıyla anılan birincisi, bir noktaya ulaşan

ışınlar yaklaşık olarak paralel olduklarında meydana gelir. Şekil 2 de görüldüğü gibi  $\theta =$ 0'da eksen boyunca merkezi parlak bir saçak oluşur ve bu merkezi saçağın her iki yanında art arda karanlık ve aydınlık saçaklar gözlenir.

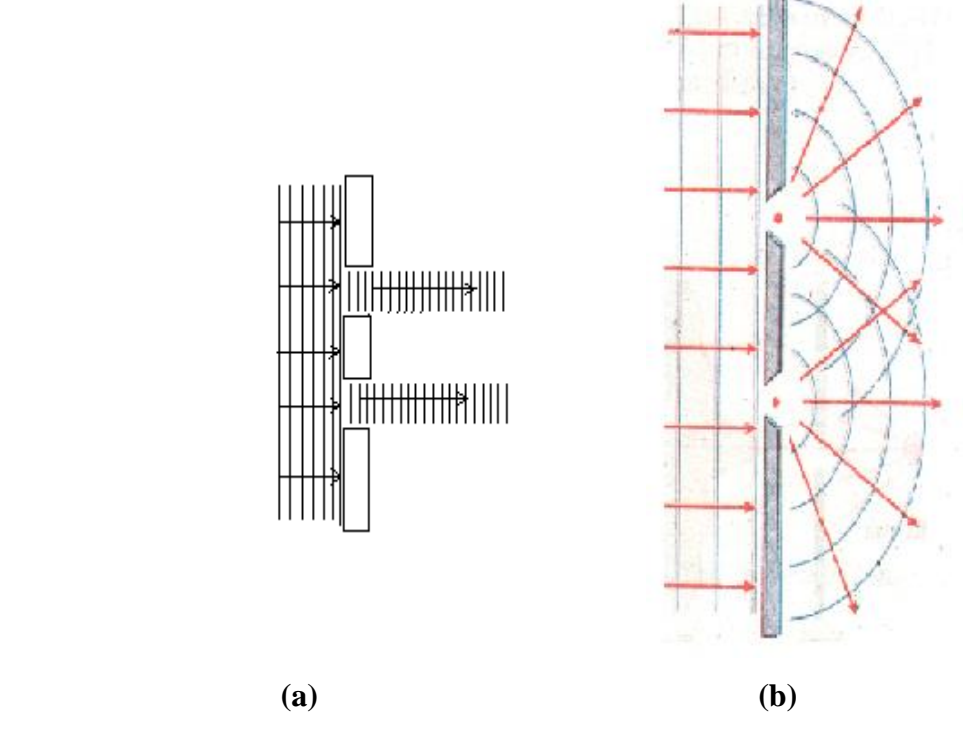

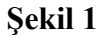

Ekran, yarıktan ölçülebilir bir mesafeye yerleştirildiğinde ve paralel ışınları odaklamak için mercek kullanılmadığında gözlenen desen Fresnel kırınımı deseni adını alır. Şekil 3'te gösterilen kırınım desenleri Fresnel kırınımına örnektir.

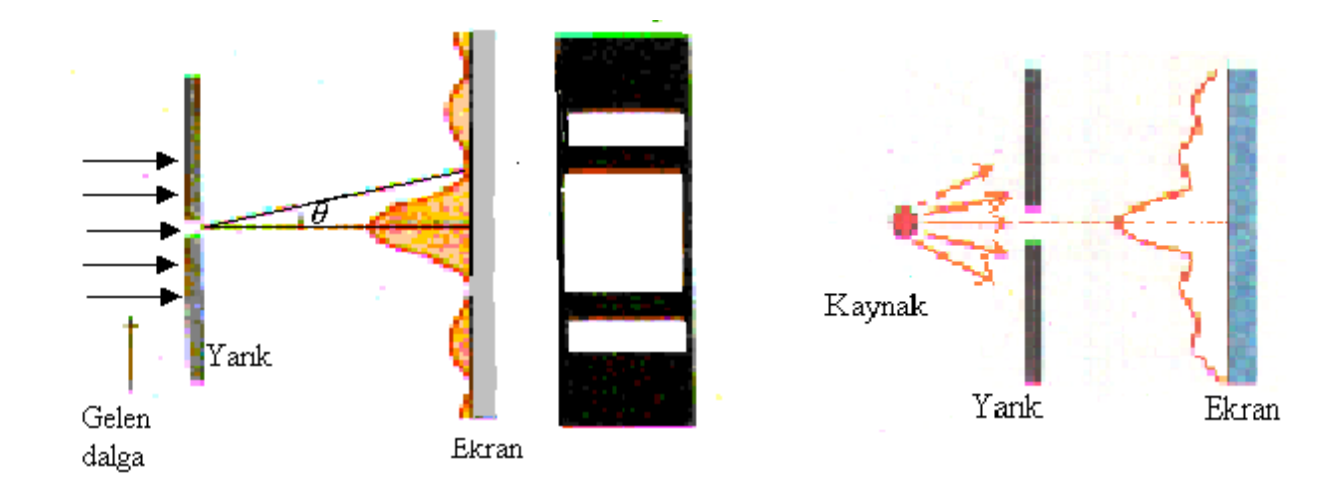

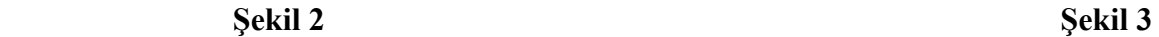

Huygens ilkesine göre yarığın her kısmı, bir dalga kaynağı gibi davranır. Dolayısıyla, yarığın bir kısmından çıkan ışık, başka kısmından çıkan ışık ile girişim yapabilir. Ekranda oluşan bileşke şiddet ise  $\theta$ 'nın yönüne bağlı olabilir.

Kırınım desenini analiz etmek için yarığı Şekil 4'te olduğu gibi iki eşit parçaya bölmek uygun olur. Buna göre yarığın üst yarısından çıkan dalgalar, yarığın alt yarısından çıkan dalgalarla

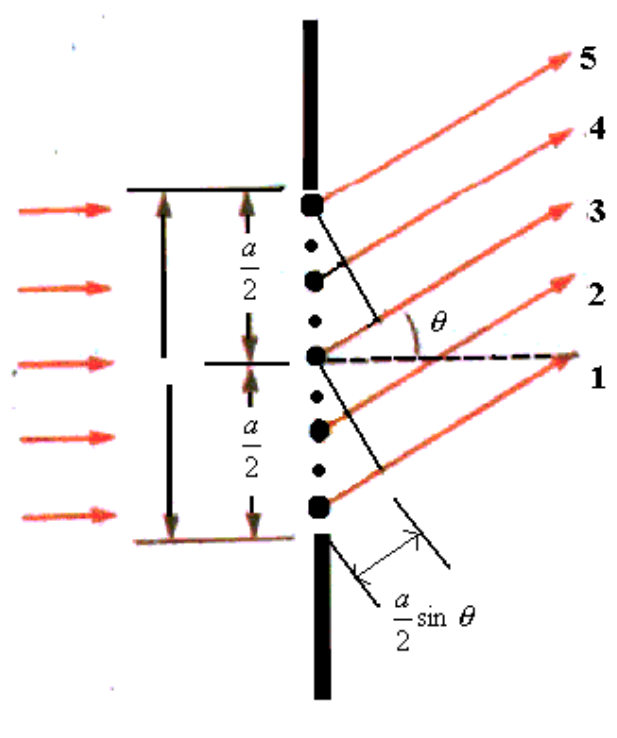

**Şekil 4**

$$
(a/2)\sin\theta = (\lambda/2) \text{ veya } \sin\theta = \lambda/a \tag{1}
$$

olduğunda söndürücü girişim yaparlar. Yarığı iki yerine dört parçaya ayırıp benzer gerekçeleri kullanırsak,

$$
\sin \theta = 2\lambda / a \tag{2}
$$

olduğunda yine ekranın karanlık olacağını buluruz. Aynı şekilde yarık altı parçaya bölündüğünde, ekranda karanlık oluşumunun

$$
\sin \theta = 3\lambda / a \tag{3}
$$

olduğunda meydana geldiğini gösterebiliriz. Böylece söndürücü girişimin genel koşulu

$$
\sin \theta = m\lambda / a \qquad (m = \pm 1, \pm 2, \pm 3, ....)
$$

olur.

#### **DENEYİN YAPILIŞI:**

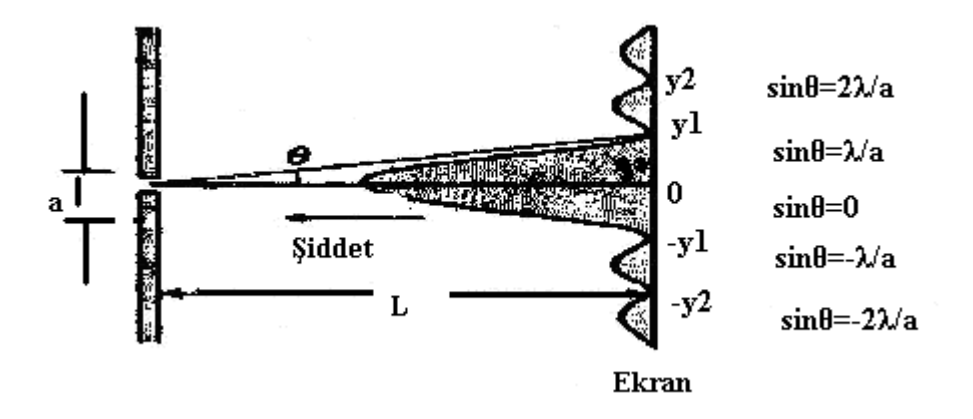

Şekil 5. Genişliği a olan tek yarıklı Fraunhofer kırınım deseni için minimumların konumu. Fraunhofer kırınım deseni L >> a olduğu durumda elde edilir.

Doğrusal ışık yayan bir lazer kaynağı, deney ayakları kullanılarak sabit hale getirilir. Lazer kaynağının karşısına gelecek şekilde ayarlanabilir tek yarık yerleştirilir. Kaynak açılarak, L uzaklıktaki perdede kırınım deseni görülür. Bu desendeki karanlık saçaklar yardımı ile öncelikle *L*  $\tan \theta = \frac{d}{\tau}$  formülü yardımıyla kırınım açısı bulunur. Burada d, merkezi aydınlık saçak ile seçilen karanlık saçak arası mesafedir. Daha sonra lazer kaynağının dalga boyundan yararlanarak maksimum saçağın üstündeki 2 karanlık saçak için, denklem (4)'den, 2 farklı yarık genişliği bulunur. Bunlardan faydalanarak ortalama yarık genişliği hesaplanır. Aynı işlemler yarık-ekran arası L uzaklığı değiştirilerek tekrarlanır ve bulunan değerler tablo 1'de yerlerine yazılır. Daha sonra tabloda bulunan ortalama yarık genişliklerinin de aritmetik ortalaması hesaplanır. Bu değer ile ayarlanabilir tek yarığın gerçek genişliği mukayese edilir. (Lazer ışığının dalga boyu  $\lambda$ =635.0 nm'dir).

| L(cm) | $m=1$ | $m=2$ | $sin\theta_1$ | $sin\theta_2$ | $a_1$ (cm) | $a_2$ (cm) | $a_{\text{ort}}(cm)$ |
|-------|-------|-------|---------------|---------------|------------|------------|----------------------|
| 220   |       |       |               |               |            |            |                      |
| 250   |       |       |               |               |            |            |                      |
| 280   |       |       |               |               |            |            |                      |

**Tablo 1.** Ölçüm ve Hesaplama Tablosu

### **SORULAR**

**1)** Kırınım ile girişim olayı arasındaki fark nedir?

**2)** Çift yarıkta kırınım ile tek yarıkta kırınım arasındaki fark nedir? Kırınım desenlerini karşılaştırarak izah ediniz.

### **DENEY NO:11**

# **DENEYİN ADI: IŞIĞIN PRİZMADAN SAPMASI VE KIRILMASI**

**DENEYİN AMACI:** Işığın prizmadan kırılarak renklere ayrılmasının gözlenmesi ve prizmanın kırılma indisinin hesaplanması.

### **DENEYİN TEORİSİ:**

Dik kesitli üçgen şeklinde olan saydam bir maddeden yapılmış cisimlere **prizma** denir. Aslında dik kesitli çokgen olarak genelleştirilmesi uygun olur. Bir prizma hangi şekilde olursa olsun, optik aletlerin yapımında merceklerden sonra ikinci sırayı alan önemli bir cihazdır. Optikte prizmalar, ışın bölücü ve polarizasyon elemanı olarak önemli yerlerde kullanılırlar.

Kullanım yerlerine göre prizmalar;

**1.** Spektroskopik analizlerde ışın dağıtıcı,

**2.** Görüntünün düzeltilmesi ve ışın yönünün değiştirilmesi,

olarak iki durumda kullanılır.

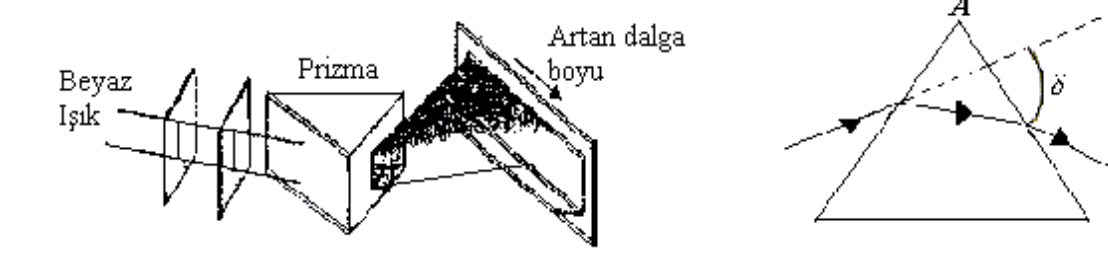

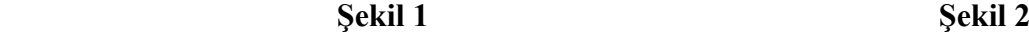

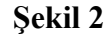

Ortamın kırılma indisi, gelen ışığın dalga boyuna göre farklılık gösterir. Kırılma indisi, dalga boyunun bir fonksiyonu olduğu için Snell yasası farklı dalga boylu ışığın, kırıcı bir maddeye geldiği zaman farklı açılarda büküleceğini ortaya koyar. Kırılma indisi, artan dalga boyu ile azalır. Bu ise, kırıcı bir maddeden geçerken mavi ışığın, kırmızı ışıktan daha fazla büküleceği anlamına gelir. Kırılma indisinin dalga boyu ile değiştiği maddeler dağınım oluştururlar. Dağınımın ışık üzerinde sahip olacağı etkileri anlamak için Şekil 2'deki gibi, ışığın bir prizmaya çarptığı zaman ne olacağını dikkate alalım, sol taraftan prizmaya gelen tek bir ışık ışını, orijinal ilerleme yönünden sapma açısı denilen  $\delta$  açısı kadar bükülerek çıkar. Şimdi, bir beyaz ışık demetinin (tüm görünür dalga boylarının birleşimi) Şekil 1'deki gibi, bir prizmaya

geldiğini varsayalım. İkinci yüzeyden çıkan ışınlar, spektrum olarak bilinen renkler serisi halinde saçılırlar. Dalga boyları büyükten küçüğe doğru renkler, kırmızı, turuncu, sarı, yeşil, mavi, çivit ve mor olarak sıralanırlar. Newton her bir rengin özel bir sapma açısına sahip olduğunu, spektrumun daha fazla renklere ayrılamayacağını ve renklerin orijinal beyaz ışığı elde etmek için tekrar birleştirileceğini gösterdi. Açıkça,  $\delta$  sapma açısı, saçılan rengin dalga boyuna bağlıdır. En çok mor, en az ise kırmızı ışık sapar.

Şekil 3'te görüldüğü gibi, bir dağıtıcı prizmaya gelen ışın ile prizmadan çıkan ışın arasında, "prizma sapma açısı" adı verilen bir  $\delta$  açısı meydana gelir. İlk kırılmada (  $\theta$  $_{t2}$ - $\theta$ <sub>t1</sub>) sapmaları olduğundan toplam sapma,

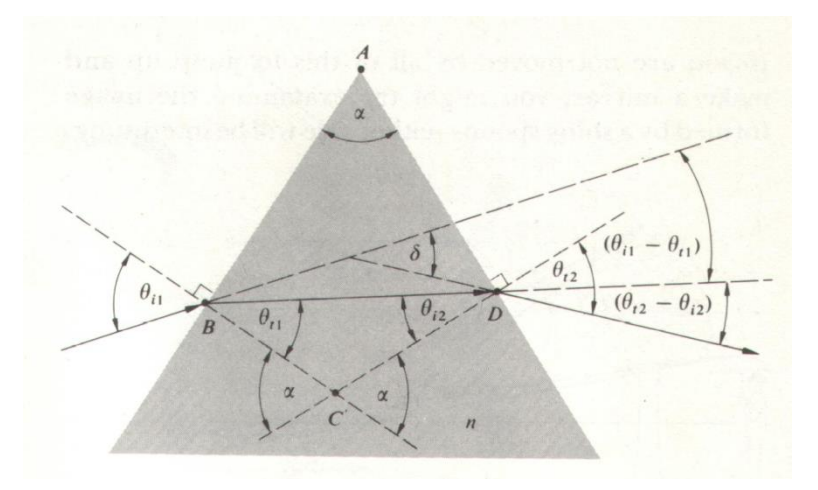

**Şekil 3** Prizmaya gelen ışığın dağınımı

(1) 
$$
\delta = (\theta_{i1} - \theta_{i1}) + (\theta_{i2} - \theta_{i2})
$$

şeklindedir.

BCD üçgeninde, C dış açısı, iki iç açı toplamı olduğundan,

$$
\alpha = \theta_{t1} + \theta_{t2}
$$

(2)

(3)

yazılabilir. Buna göre,

75

$$
\delta = \theta_{i1} + \theta_{i2} - \alpha
$$

elde edilir.  $\theta_{t2}$  açısında Snell kanunu göz önüne alınarak ve n<sub>a</sub> ≈1 kabulü altında

$$
\theta_{t2} = \sin^{-1} (\text{n} \sin \theta_{t2}) = \text{Arcsin} [\text{n} \sin (\alpha - \theta_{t1})]
$$

yazılır. Denklemde,

 $n_a$ .sin  $\theta_{11}$  = n. sin  $\theta_{t1}$  Snell bağıntısı ve sinüs açılımında cos  $\theta_{t1}$  yerine  $(1-\sin^2\theta_{t1})^{1/2}$ trigonometrik ifadesi kullanılırsa,

$$
\theta_{12} = \sin^{-1}[(\sin \alpha) (n^2 - \sin^2 \theta_{11})^{1/2} - \sin \theta_{11} \cos \alpha]
$$

bulunur. O halde  $\delta$  sapması için;

$$
\delta = \theta_{i1} + \sin^{-1} [(\sin \alpha) (\theta_i^2 - \sin^2 \theta_{i1})^{1/2} - \sin \theta_{i1} \cos \alpha] - \alpha
$$
\n(4)

elde edilir. Görüldüğü gibi,  $\delta$  açısı kırılma indisine, kırılma indisi ise ışığın dalga boyuna bağlı olduğundan sapma açısı dalga boyunun bir fonksiyonudur  $\delta = f(\lambda)$ . Böylece dağıtıcı

prizmalarda farklı dalga boylarındaki (renklerdeki) ışınlar için farklı sapma açıları meydana gelir bu da bildiğimiz ışık spektrumunu (tayfını) oluşturur. Eğer dağıtıcı prizmaya tek dalga boylu bir ışın (örnek olarak lazer ışını) gönderilecek olursa, (sabit n kırılma indisi ve  $\alpha$  tepe açısı için)  $\delta$  sapma açısı sadece  $\theta$  is geliş açısının bir fonksiyonudur.  $\delta_m$  minimum sapma açısının pratikte özel bir önemi vardır. Bu değer d $\delta$  /  $d\theta_{i1} = 0$  eşitliğinden bulunabilir. Minimum sapma açısı değerinden n = 1 iken,

$$
\theta_{11} = \theta_{12}
$$
 ve  $\theta_{11} = \theta_{12}$ 

eşitliklerine de ulaşılabilir. (Denk.2 ve 3) eşitlikleri minimum sapma açısı için tekrar yazılırsa,

$$
\theta_{11} = (\delta + \alpha)/2
$$
 ve  $\theta_{11} = \alpha/2$ 

76

elde edilir. Snell kanununun göz önüne alınması ile,

$$
n = \frac{\sin[(\delta + \alpha)/2]}{\sin(\alpha/2)}
$$

eşitliği bulunabilir. Bu eşitlik saydam cisimlerin kırılma indislerini oldukça hassas bulunmasında kullanılır. İnce camdan yapılmış boş prizmalar içine gaz veya sıvı doldurularak bu sıvı veya gazların kırılma indisleri deneysel olarak bulunabilir.

### **DENEYİN YAPILIŞI:**

(5)

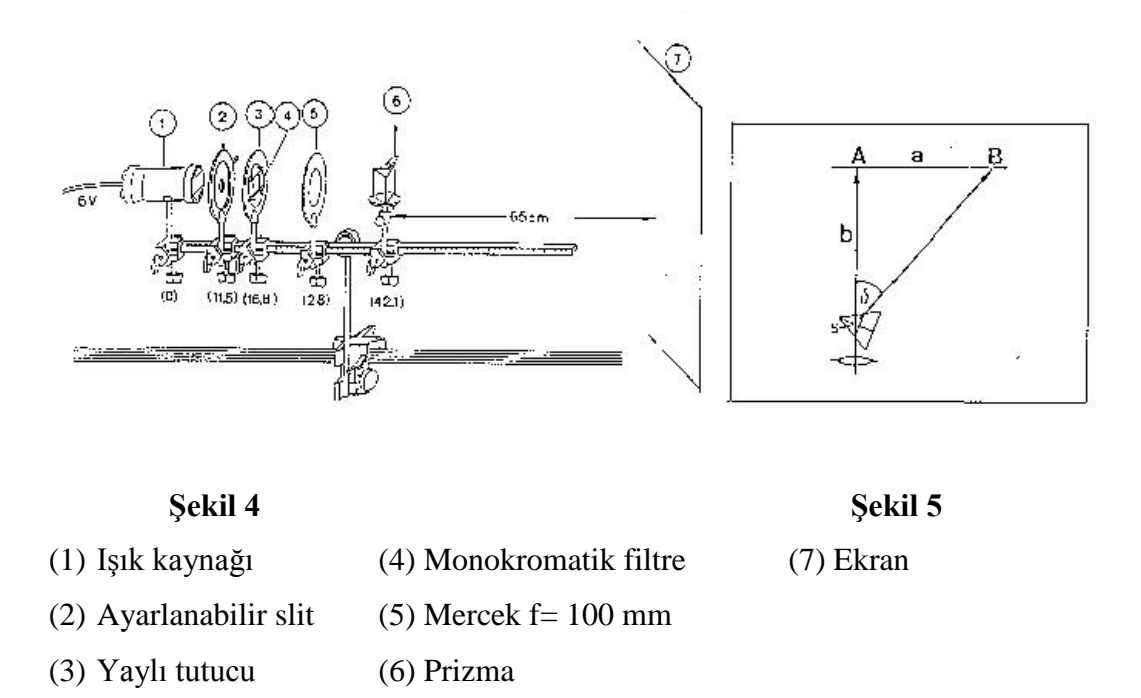

Şekil 4'de verilen düzeneği kurunuz. Başlangıçta prizma tutucusuna prizmayı koymayınız. Güç Kaynağını 3V'ye ayarlayınız. Işığın doğrusal yolu üzerinde A harfi ile gösterilen noktayı işaretleyiz (Şekil 5). Işık Kaynağı'ndan çıkan ışığın, prizmadan kırılarak ekran üzerinde renklere ayrıldığını gözlemleyiniz. Prizmayı tablaya yerleştirerek minimum sapma açısını yakalayıncaya kadar döndürünüz. Işık prizmada kırıldıktan sonra ekran üzerinde B harfi ile gösterilen noktayı kırmızı renk için işaretleyiniz (Şekil 5).

$$
\tan \delta = \frac{|AB|}{|SA|} \qquad \Leftrightarrow \delta = \arctan \quad a/b
$$

(6)

eşitliğini kullanarak kırmızı için minimum sapma açısını bulunuz. Aynı şekilde yeşil ve mor renkler için de minimum sapma açısını belirleyiniz.  $\delta$ <sub>min</sub> değerini (5) denkleminde yerine koyarak her üç renk için kırılma indisi hesaplayınız.

\* Prizmanın tepe açısını  $(\alpha)$  60° alınız.

#### **Hesaplama Tablosu**

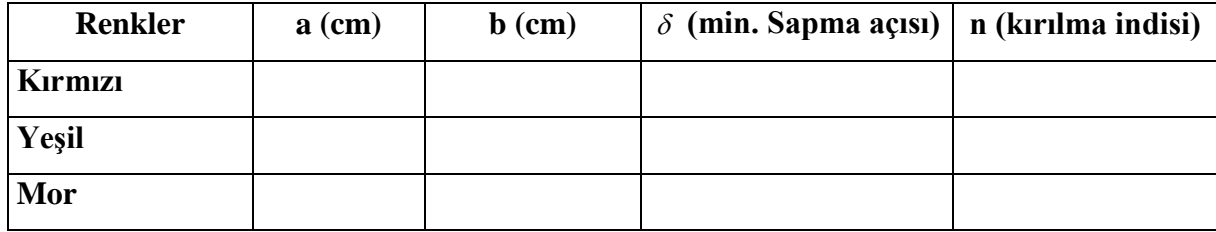
### **DENEY NO: 12**

# **DENEYİN ADI: FRESNEL'İN BİPRİZMA DENEYİ**

### **DENEYİN AMACI:**

**1-** Biprizma yardımıyla çift ışın girişimi oluşturmak.

**2-** Tek renkli ışıkta girişim saçaklarının değerlendirilmesi, dalga boyu λ nın belirlenmesi.

#### **DENEYİN TEORİSİ:**

Noktasal bir kaynak ile bir perdenin arasına yerleştirilmiş ışık geçirmeyen bir cisim, geometrik optiğin kuralları ile tahmin edilemeyen karanlık ve aydınlık bölgeli karmaşık bir gölge deseni oluşturur. Işığı geçiren ya da geçirmeyen bir engelle karşılaşıldığında dalga cephesinin bir bölgesinde genlik veya fazca değişim olursa, kırınım ortaya çıkar. Dalga cephesinin engelin ötesine geçen kısımları, kırınım deseni denilen belli bir enerji yoğunluğu dağılımını oluşturmak üzere girişirler. Girişim ile kırınım arasında önemli bir fiziksel ayrım yoktur. Bununla beraber, sadece birkaç dalganın üst üste binmesi durumunda girişimden, çok sayıda dalga söz konusu olduğunda da, her zaman uygun olmasa da, kırınımdan söz edilmesi gelenek haline gelmiştir.

Optik cihazlarda gelen bir dalga cephesinin sadece bir kısmı kullanılır. Bu yüzden, yapısında mercek, engel, yarık ve ayna gibi elemanlar bulunduran aletleri kapsamlı bir şekilde anlamada, kırınım olayları büyük önem taşırlar. Bir mercek sistemindeki tüm kusurlar giderilse de bir görüntünün son netliği kırınımla sınırlanır. Kırınım olayını incelerken iki tip etkiyi birbirinden ayırmak gerekir. Birincisi, paralel ışınların (düzlem dalgalar) kullanıldığı durum olan Fraunhofer kırınımıdır. Bu durumda, ışık kaynağının ve desenin gözlendiği perdenin, kırınıma neden olan aygıttan sonsuz uzaklıkta olduğu varsayılır. İkinci tip kırınım ise paralel ışınların kullanılmadığı Fresnel Kırınımı'dır. Kaynak ve perde ya da ikisi birden yarığa oldukça yakındır. Bu difraksiyonlar aşağıdaki şekillerde gösterilmiştir:

**Fresnel Kırınımı;** kaynak koheranslık bandına yakın seçilir. S 'de nokta kaynak seçilirse yarıktan geçen her ışın nokta kaynak gibi davranır.

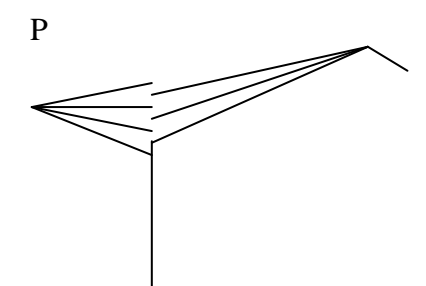

**Şekil 1.** Fresnel kırınımı

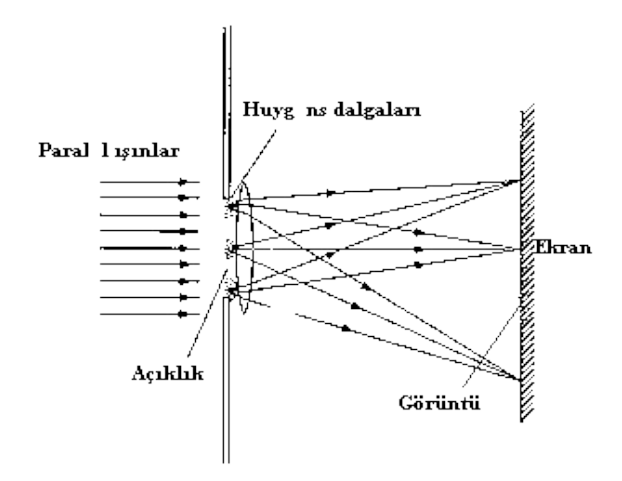

*Şekil 2.* Fraunhofer kırınımı

*Fraunhofer Kırınımı***;** kaynak ve perde çok uzak seçilirse gelen ve giden ışınlar paralel olur.

## **DENEYİN YAPILIŞI**

Şekil 1'deki düzeneği kurunuz. Her iki optik rayı en az 50 cm lik uzaklıkta kurun.

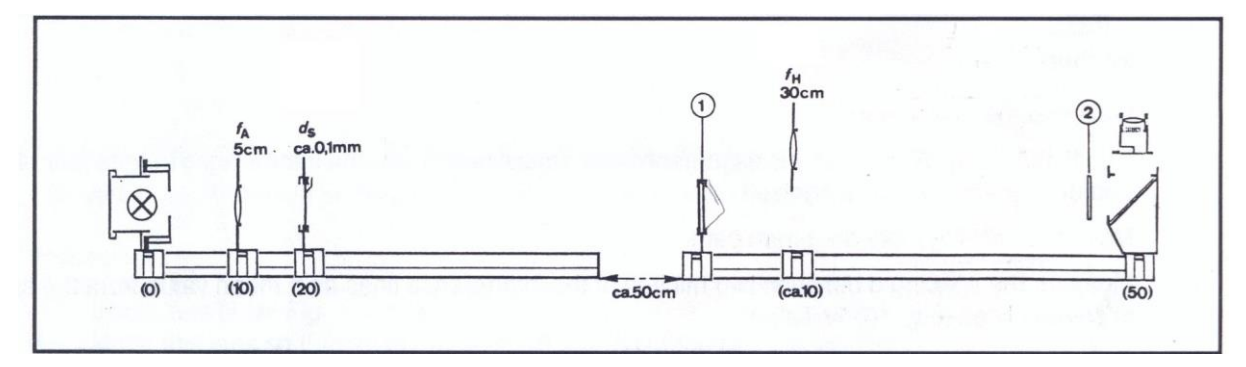

**Şekil 1:** Deneyin kurulum şeması. (1) biprizma, (2) ışık filtresi.

Sol taraftaki ray:

- **1-** Slitin genişliğini 0,1 mm olacak şekilde ayarlayın.
- **2-** Lens A yı slit düzleminde hareket ettirerek ve slit doğrultusunda izaya sokarak lamba ışığının keskin bir görüntüsünü olşturun.

Sağ optik ray:

- **1-** Biprizmayı sol bitimdeki diagram tutucuya yerleştirin.(şekil 2)
- **2-** A köşesini optik eksende slite paralel biçimde hizaya sokun. (şekil 2)

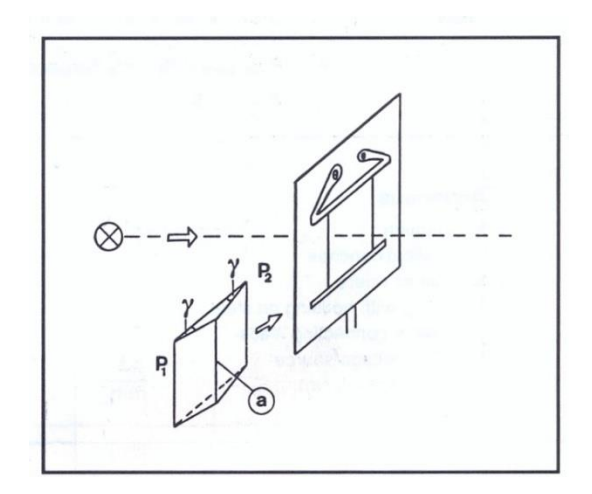

80

**Şekil 2:** Biprizmanın tutucuya yerleştirilmesi.

Ayna kutusuna bakın, eğer gerekliyse hafif bir şekilde optik rayın düzenini girişim saçakları tanımlana bilene kadar değiştirin. ışık filtresini ışık yoluna doğru hareket ettirin. Girişim çizgilerinin iki minimumu arasındaki mesafeyi herhangi iki çizgiyi kullanarak ölçün. Girişim çizgilerinin saçak boşlukları d kullanarak monokromatik (tek renkli) ışık kaynağına ait dalga boyu λ bulunabilir, tabi ki eğer dalga merkezleri arasındaki boşluk a biliniyorsa. Bu durumda her ikisi hayali boşluklardır, biprizma tarafından aydınlatılmış slitlerdir.

Boşluk a;

- **a-** Optik deney düzeneğiyle deneysel olarak belirlenebilir
- **b-** Ya da dataların hesaplanmasıyla bulunabilir.

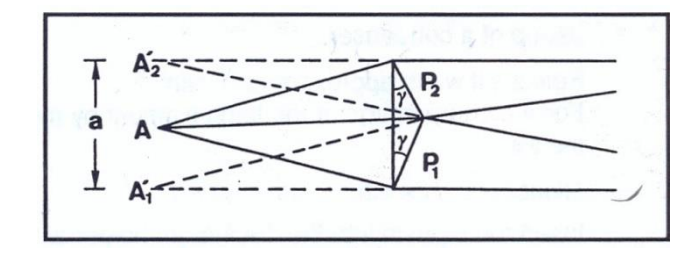

**Şekil 3:** biprizma yardımıyla iki sanal dalga merkezi oluşturulması.A 'dan gelen ışın sanki A'<sub>1</sub> ve A'<sub>2</sub> den geliyormuş gibi kırılır. a, hayali ışın kaynakları arasındaki mesafe. **a'nın deneysel olarak belirlenmesi:** 

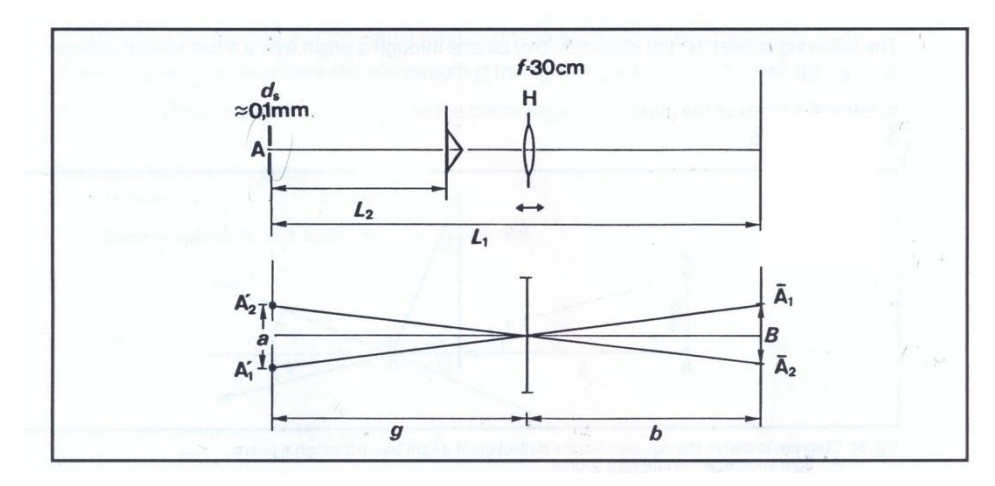

**Şekil 4:** Hayali ışık kaynaklarının görüntülerinin lens yardımıyla oluşturulması.

Üst ; birizma tarafından aydınlatılmış slit A, biprizma slit arası  $L_2$  ve ekran slit arası  $L_1$ 

Alt; biprizma tarafından lens H ın yardımıyla oluşturulan hayali ışık kaynakları A<sup>'</sup><sub>ı</sub> ve A'<sub>2</sub>

 $a: A_1$  ve  $A_2$  arasi mesafe.

g: slit A ve lens H arası mesafe

b: lens H ve ekran arası mesafe

B: hayali slitlerin görüntüleri arası mesafe.

#### **a'nın belirlenmesi: İşlem**

Şekil 1 ve Şekil 4 deki gibi lens H ı yerleştirin.

Bu lensi iki hayali slitin keskin bir görüntüsü oluşacak şekilde hareket ettirin.

Ölçüm büyüteci altında her iki slit görüntüsü altındaki mesafe B yi ölçün.

Görüntülerin lensden uzaklığı b yi ölçün.

Hayali slitlerin lensden uzaklığı g yi ölçün.

 $L_1$  slitler ve görüntünün oluştuğu ekran arasını ölçün.

 $L_2$  slitler ve biprizma arasını ölçün.

Yukarıda ölçmüş olduğunuz değerleri aşağıdaki tabloda yerine koyunuz.

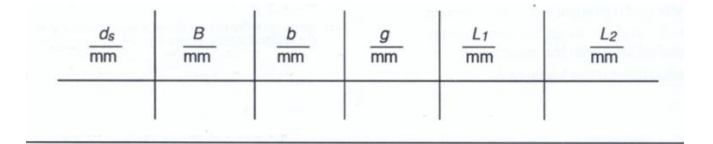

**Tablo 1**  $a = \frac{B \cdot g}{L}$  $\frac{b \cdot g}{b}$ 

ve

$$
\lambda=\frac{d}{L_1}\cdot a
$$

denklemlerinden a ve λ bulunur. Yukarıdaki bağıntıların yardımıyla prizmanın açısı:  $(n = 1, 52)$ 

$$
\gamma = \frac{a}{2L_2(n-1)}
$$

denkleminden bulunur.

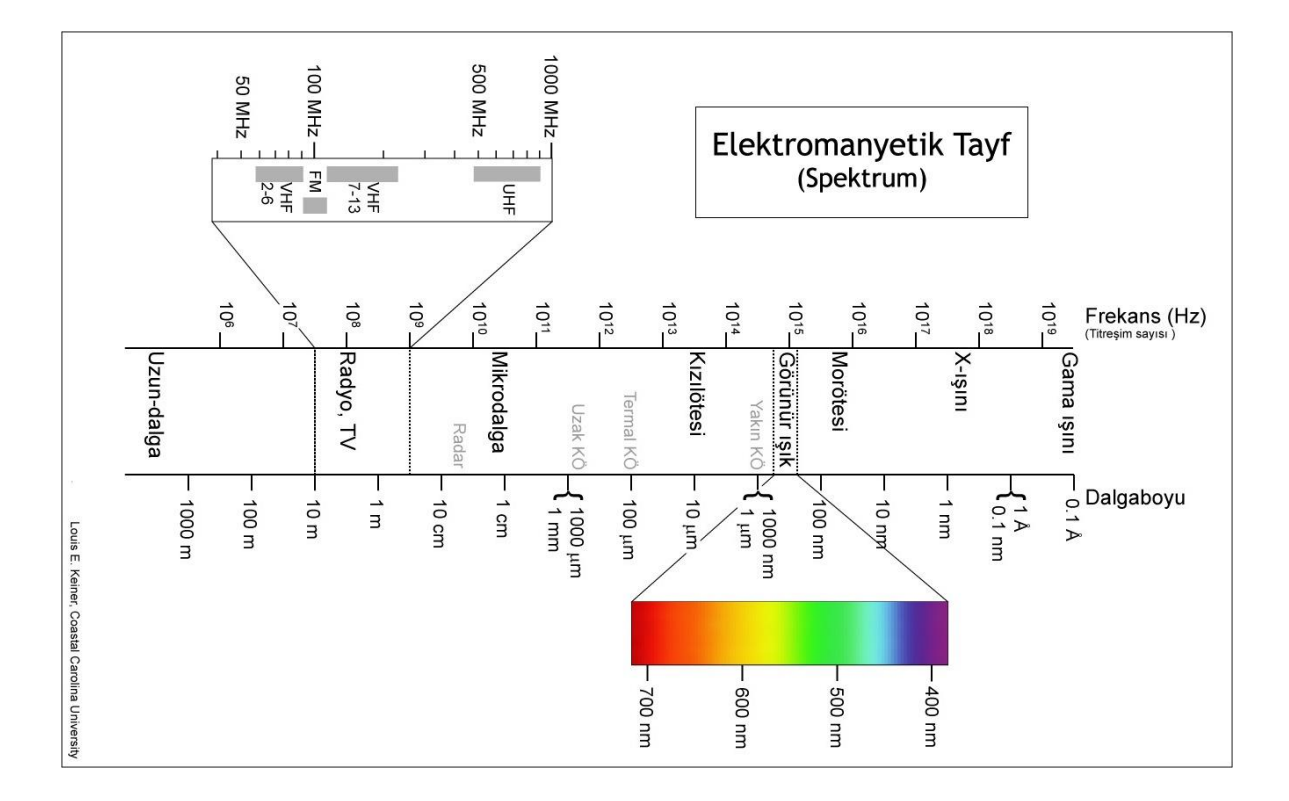